# Switching Weapons from One Mesh to Another with NifSkope

## Things you need:

- 1.) Freedom Force vs the 3<sup>rd</sup> Reich.
- 2.) NifSkope: <u>http://sourceforge.net/projects/niftools/files/nifskope/1.1.3/</u>
- 3.) A Graphics Program, in this case, PaintDotNet: <a href="http://www.getpaint.net/">http://www.getpaint.net/</a>
- 4.) The "Crossbones\_Skope" by Murs47: <u>http://forceofparadox.byethost31.com/murs47.html?ckattempt=1</u>
- 5.) The "Punisher\_TJ" Mesh by Texas Jack: <u>https://groups.yahoo.com/neo/groups/TexasJackMeshes/info</u>
- 6.) The "EZ NIF Converter 2.0" from Alex's Freedom Fortress: <u>http://www.alexff.com/goodies.php</u>

The Purpose of this Tutorial is to demonstrate how to copy a Weapon from one Mesh, and then to use that Weapon to replace the Weapon on another Mesh.

In this example, one thing you will need to notice, is that Murs47's "Crossbones\_Skope" is only for "Freedom Force Vs the 3<sup>rd</sup> Reich", so you will need to make sure that Texas Jack's "Punisher\_TJ" Mesh has been converted for FFvt3R before you start.

As with everything I do, this may seem like a lot of Steps, and it might look like a lot of work, but to be honest, I just want to break things down to try and make this easier for others to understand, especially for those who are not as familiar with NifSkope. It's alright if you are not an expert with NifSkope, I'm going to try to be as thorough as possible to make sure everyone is able to follow along.

Now, my **#1 Rule**, before we get started, is that anytime you are planning on making changes to any File, **BACK-UP YOUR WORK FIRST**. I really cannot tell you enough how important that is.

Also note, I use the Disk Version of the Game, and am running Windows 8.1. This may mean that my File Paths might be different from yours, if so, feel free to ask at **Freedom Reborn**, someone there can help you find out where your Game's File Paths are.

First, Copy your "Punisher\_TJ" Mesh and re-name it to something new. For this example, I will re-name the Copy to "Punisher\_TJ\_With\_Crossbow" (You can always re-name it to something else). Then you need to back up both Meshes that you will be working with. For the most part, you will be working in the "Block List" Section of NifSkope.

Next, open up your "Punisher\_TJ\_With\_Crossbow" Mesh with NifSkope. Then, go to: View > Block List > Show Blocks in Tree

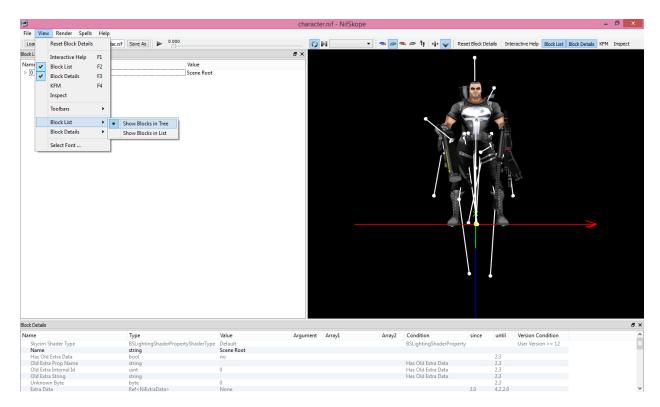

#### Now, open up a New NifSkope Window.

| File Vi                                            |                                                                                                |        |                                                                                          | ci                               | haracter | nif - NifSkope |                                 |                                              |               |                          |                             |                      | -         | •       |
|----------------------------------------------------|------------------------------------------------------------------------------------------------|--------|------------------------------------------------------------------------------------------|----------------------------------|----------|----------------|---------------------------------|----------------------------------------------|---------------|--------------------------|-----------------------------|----------------------|-----------|---------|
|                                                    | /iew Render Spells                                                                             | Help   |                                                                                          |                                  |          |                |                                 |                                              |               |                          |                             |                      |           |         |
| Lo                                                 | ad                                                                                             | Ctrl+0 | f Save As 🕨 0.000                                                                        |                                  | 0        |                | 👁 👁 🕴                           | +i+ 🥪 Res                                    | et Block Deta | ls Inte                  | eractive Help               | Block List Block Det | tails KFM | Inspect |
| Sar                                                | ive As                                                                                         | Ctrl+S |                                                                                          | 8 ×                              |          | · · · · ·      |                                 |                                              |               |                          |                             |                      |           |         |
|                                                    |                                                                                                |        | Value                                                                                    |                                  |          |                |                                 |                                              | 1             |                          |                             |                      |           |         |
| Im                                                 | nport                                                                                          | · · ·  |                                                                                          |                                  |          |                |                                 |                                              |               |                          |                             |                      |           |         |
| Exp                                                | port                                                                                           | •      | Scene Root                                                                               |                                  |          |                |                                 |                                              |               |                          |                             |                      |           |         |
| ✓ Au                                               | uto Sanitize before Save                                                                       |        |                                                                                          |                                  |          |                |                                 | 10                                           |               |                          |                             |                      |           |         |
| Ne                                                 | ew Window                                                                                      | Ctrl+N |                                                                                          |                                  |          |                |                                 |                                              |               |                          |                             |                      |           |         |
| Re                                                 | load XML                                                                                       |        |                                                                                          |                                  |          |                |                                 |                                              | 15            | 3                        |                             |                      |           |         |
|                                                    | load XML + Nif                                                                                 | Alt+X  |                                                                                          |                                  |          |                |                                 |                                              | A 11          | T.                       |                             |                      |           |         |
|                                                    | ML Checker                                                                                     | AILTA  |                                                                                          |                                  |          |                |                                 |                                              |               | 1A                       |                             |                      |           |         |
| Re                                                 | esource Files                                                                                  |        |                                                                                          |                                  |          |                |                                 |                                              | 12            | -                        |                             |                      |           |         |
| Qu                                                 |                                                                                                |        |                                                                                          |                                  |          |                |                                 |                                              |               | 11                       |                             |                      |           |         |
| Qu                                                 | un                                                                                             |        |                                                                                          |                                  |          |                |                                 |                                              |               | 1                        |                             |                      |           |         |
|                                                    |                                                                                                |        |                                                                                          |                                  |          |                |                                 |                                              | ••            |                          |                             |                      |           |         |
|                                                    |                                                                                                |        |                                                                                          |                                  |          |                |                                 |                                              |               |                          |                             |                      |           |         |
|                                                    |                                                                                                |        |                                                                                          |                                  |          |                |                                 |                                              |               |                          |                             |                      |           |         |
|                                                    |                                                                                                |        |                                                                                          |                                  |          |                |                                 |                                              |               |                          |                             |                      |           |         |
|                                                    |                                                                                                |        |                                                                                          |                                  |          |                |                                 |                                              |               |                          |                             |                      |           |         |
|                                                    |                                                                                                |        |                                                                                          |                                  |          |                |                                 |                                              |               |                          |                             |                      | -         |         |
| :k Deta                                            | alis                                                                                           |        |                                                                                          |                                  |          |                |                                 |                                              |               |                          |                             |                      |           |         |
|                                                    | als                                                                                            |        | Туре                                                                                     | Value Arg                        | ument    | Array1 Array2  | Conditio                        | m                                            | since         | until                    | Version Con                 | dition               |           |         |
| ime                                                | als<br>im Shader Type                                                                          |        | BSLightingShaderPropertyShaderType                                                       | Default                          | ument    | Аггау1 Аггау2  |                                 |                                              | since         | until                    | Version Con<br>User Version |                      |           |         |
| me<br>Skyrir<br>Name                               | im Shader Type                                                                                 |        | BSLightingShaderPropertyShaderType<br>string                                             |                                  | ument    | Аггау1 Аггау2  |                                 | <b>n</b><br>ngShaderProperty                 | since         |                          |                             |                      |           |         |
| me<br>Skyrir<br>Nam<br>Has C                       | im Shader Type<br>Ne<br>Old Extra Data                                                         |        | BSLightingShaderPropertyShaderType<br>string<br>bool                                     | Default                          | ument    | Аггау1 Аггау2  | BSLightir                       | ngShaderProperty                             |               | 2.3                      |                             |                      |           |         |
| skyrin<br>Skyrin<br>Name<br>Has O<br>Old E         | im Shader Type<br>ne<br>Old Extra Data<br>Extra Prop Name                                      |        | BSLightingShaderPropertyShaderType<br>string<br>bool<br>string                           | Default<br>Scene Root<br>no      | ument    | Атгау1 Атгау2  | BSLightin<br>Has Old            | ngShaderProperty<br>Extra Data               |               | 2.3<br>2.3               |                             |                      |           |         |
| Skyrin<br>Name<br>Has O<br>Old E<br>Old E          | im Shader Type<br><b>ne</b><br>Old Extra Data<br>Extra Prop Name<br>Extra Internal Id          |        | BSLightingShaderPropertyShaderType<br>string<br>bool<br>string<br>uint                   | Default<br>Scene Root            | ument    | Аггәу1 Аггәу2  | BSLightin<br>Has Old<br>Has Old | ngShaderProperty<br>Extra Data<br>Extra Data |               | 2.3<br>2.3<br>2.3        |                             |                      |           |         |
| Skyrii<br>Name<br>Has O<br>Old E<br>Old E<br>Old E | im Shader Type<br>1e<br>Old Extra Data<br>Extra Prop Name<br>Extra Internal Id<br>Extra String |        | BSLightingShaderPropertyShaderType<br><b>string</b><br>bool<br>string<br>uint<br>string  | Default<br>Scene Root<br>no<br>0 | ument    | Array1 Array2  | BSLightin<br>Has Old<br>Has Old | ngShaderProperty<br>Extra Data               |               | 2.3<br>2.3<br>2.3<br>2.3 |                             |                      |           |         |
| Name<br>Has C<br>Old E<br>Old E<br>Old E<br>Unkn   | im Shader Type<br><b>ne</b><br>Old Extra Data<br>Extra Prop Name<br>Extra Internal Id          |        | BSLightingShaderPropertyShaderType<br>string<br>bool<br>string<br>uint<br>string<br>byte | Default<br>Scene Root<br>no      | ument    | Array1 Array2  | BSLightin<br>Has Old<br>Has Old | ngShaderProperty<br>Extra Data<br>Extra Data |               | 2.3<br>2.3<br>2.3        |                             |                      |           |         |

In the New NifSkope Window, open up the "Crossbones\_Skope" by Murs47.

|                                          |                         |                  | charact  | er.nif - NifSk | ope    |                          |                     |                        |                    | – 🗇 🗙       |
|------------------------------------------|-------------------------|------------------|----------|----------------|--------|--------------------------|---------------------|------------------------|--------------------|-------------|
| File View Render Spells Hel              |                         |                  |          |                |        |                          |                     |                        |                    |             |
| Load kope\character.nif kope\chara       | acter.nif Save As  0.00 | u .              | 0        | P1             | • • •  | <b>■</b> @ <b>!</b>  + + | Reset Block Details | Interactive Help Block | List Block Details | KFM Inspect |
| Block List                               |                         |                  | ē ×      |                |        |                          |                     |                        |                    |             |
| Name                                     |                         | Value            |          |                |        | 0.0                      |                     |                        |                    |             |
| 0 NiNode                                 |                         | Scene Root       |          |                |        |                          |                     |                        |                    |             |
|                                          |                         |                  |          |                |        |                          |                     |                        |                    |             |
|                                          |                         |                  |          |                |        |                          |                     |                        |                    |             |
| Slock Details                            |                         |                  |          |                |        |                          |                     |                        |                    | ē           |
| Name                                     | Туре                    | Value            | Argument | Array1         | Array2 | Condition                | since u             | ntil Version Conditio  | n                  | ,           |
| NiHeader                                 | Header                  |                  | -        |                | -      |                          |                     |                        |                    |             |
| 0 NiNode                                 | NiBlock                 | Scene Root       |          |                |        |                          |                     |                        |                    |             |
| 1 NiVertexColorProperty                  | NiBlock                 |                  |          |                |        |                          |                     |                        |                    |             |
| 2 NiZBufferProperty                      | NiBlock                 |                  |          |                |        |                          |                     |                        |                    |             |
| > 3 NiNode                               | NiBlock                 | male_basic       |          |                |        |                          |                     |                        |                    |             |
| 4 NiTriShape                             | NiBlock                 | Editable Mesh    |          |                |        |                          |                     |                        |                    |             |
| 5 NiTexturingProperty                    | NiBlock                 |                  |          |                |        |                          |                     |                        |                    |             |
| 6 NiSourceTexture                        | NiBlock                 | 🕷 male_basic.dds |          |                |        |                          |                     |                        |                    |             |
| 7 NiSourceTexture                        | NiBlock                 | male_basic.dds   | dds      |                |        |                          |                     |                        |                    |             |
| <ul> <li>8 NiSourceTexture</li> </ul>    | NiBlock                 | male_basic_glov  | udde     |                |        |                          |                     |                        |                    |             |
| <ul> <li>9 NiMaterialProperty</li> </ul> | NiBlock                 | e male_basic_gio | waas     |                |        |                          |                     |                        |                    |             |
|                                          | NIDIOCK                 | er male_neavy    |          |                |        |                          |                     |                        |                    |             |

In your New NifSkope Window, go to: View > Block List > Show Blocks in Tree

In the NifSkope Window with Murs' "Crossbones\_Skope", Left Click on the Crossbow that you want to add to the "Punisher\_TJ" Mesh. You will see the "Tree" on the left Branch out, and the "141 NiTriShape - Editable Mesh\_12" will be High Lighted.

| 8                                |                                                    |                                     | charact  | er.nif - NifSkope   |        |                          |               |           |                        | - 🗇 🗙                     |
|----------------------------------|----------------------------------------------------|-------------------------------------|----------|---------------------|--------|--------------------------|---------------|-----------|------------------------|---------------------------|
| File View Render Spells H        | elp                                                |                                     |          |                     |        |                          |               |           |                        |                           |
| Load kope\character.nif kope\cha | aracter.nif Save As 0.000                          |                                     | 0        | H                   | •      | 👁 🗢 🔰 +]+ 🥪 Res          | et Block Deta | ils Inter | active Help Block List | Block Details KFM Inspect |
| Block List                       |                                                    |                                     | ē ×      |                     |        |                          |               |           |                        |                           |
| Name                             |                                                    | Value                               | ^        |                     |        | 200                      |               |           |                        |                           |
| 23 NiNode                        |                                                    | Bip01 Footsteps                     |          |                     |        | C.C.                     |               |           |                        |                           |
| ▲ 24 NiNode                      |                                                    | Bip01 Pelvis                        |          |                     |        |                          |               |           |                        |                           |
| 4 25 NiNode                      |                                                    | Bip01 Spine                         |          |                     |        |                          |               |           |                        |                           |
| 4 26 NiNoo                       | le l                                               | Bip01 Spine1                        |          |                     |        |                          |               |           |                        |                           |
| 4 27 Ni                          |                                                    | Bip01 Neck                          |          |                     |        |                          |               |           |                        |                           |
|                                  | 8 NiNode                                           | Bip01 Head                          |          |                     |        |                          |               |           |                        |                           |
|                                  | 5 NiNode                                           | Bip01 L Clavicle                    |          |                     |        |                          |               |           |                        |                           |
|                                  | 00 NiNode                                          | Bip01 R Clavicle                    |          | •                   |        |                          |               |           |                        |                           |
|                                  | 4 101 NiNode                                       |                                     |          |                     | 1.6    |                          | 150           |           |                        |                           |
|                                  | <ul> <li>IUI NINOde</li> <li>102 NiNode</li> </ul> | Bip01 R UpperArm<br>Bip01 R Forearm |          |                     | 17     |                          | 6             |           |                        |                           |
|                                  |                                                    |                                     |          |                     | 14     |                          |               |           |                        |                           |
|                                  | <ul> <li>4 103 NiNode</li> </ul>                   | Bip01 R Hand                        |          |                     | ( and  |                          |               |           |                        |                           |
|                                  | 104 NiNode                                         | Bip01 R Finger0                     |          |                     | 11     |                          |               |           |                        |                           |
|                                  | 106 NiNode                                         | Bip01 R Finger1                     |          |                     | 1      |                          |               |           |                        |                           |
|                                  | 4 108 NiNode                                       | handgun                             |          |                     | J.     |                          |               |           |                        |                           |
|                                  | 109 NiNode                                         | gun                                 |          |                     |        |                          |               |           |                        |                           |
|                                  | 113 NiTriShape                                     | Editable Mesh@#0                    |          |                     | 86     |                          |               |           |                        |                           |
|                                  | 121 NiTriShape                                     | Editable Mesh@#0                    |          |                     | 140    |                          |               |           |                        |                           |
|                                  | 4 129 NiNode                                       | Crossbow                            |          |                     | LI     | bandad.                  |               |           |                        |                           |
|                                  | 130 NiNode                                         | Arrow_tip                           |          |                     | Sac.   | have                     |               |           |                        |                           |
|                                  | 141 NiTriShape                                     | Editable Mesh_12                    |          |                     |        | 100                      |               |           |                        |                           |
|                                  | 14 NiTextureEffect                                 | Omni01                              |          |                     |        |                          |               |           |                        |                           |
|                                  | 14 NiTextureEffect                                 | Omni01                              |          |                     |        |                          |               |           |                        |                           |
|                                  | 146 NiNode                                         | machine_gun                         |          |                     |        |                          |               |           |                        |                           |
|                                  | 160 NiNode                                         | gloves_1                            |          |                     |        |                          |               |           |                        |                           |
|                                  | 168 NiNode                                         | x_biceppockets                      |          |                     |        |                          |               |           |                        |                           |
| ⊳ 1                              | 77 NiTriShape                                      | Biped Object                        |          |                     |        |                          |               |           |                        |                           |
| ▷ 180 N                          |                                                    | machine_gun_back                    |          |                     |        |                          |               |           |                        |                           |
| ≥ 200 N                          | liTriShape                                         | Biped Object@#3                     |          |                     |        |                          |               |           |                        |                           |
| ≥ 202 N                          |                                                    | bandana                             |          |                     |        |                          |               |           |                        |                           |
| ≥ 213 N                          |                                                    | Shotgun_holster                     |          |                     |        |                          |               |           |                        |                           |
| ≥ 233 NiNo                       |                                                    | Bip01 L Thigh                       |          |                     |        |                          |               |           |                        |                           |
| ≥ 235 NiNo                       |                                                    | Bip01 R Thigh                       |          |                     |        |                          |               |           |                        |                           |
| > 241 NiNo                       |                                                    | disk_Belt                           |          |                     |        |                          |               |           |                        |                           |
| 5 252 NiNo                       |                                                    | v Ralt                              | ~        |                     |        |                          |               |           |                        |                           |
| <                                |                                                    |                                     | >        |                     |        |                          |               |           |                        |                           |
| Block Details                    |                                                    |                                     |          |                     |        |                          |               |           |                        | 8                         |
| Name                             | Туре                                               | Value                               | Argument | Array1              | Array2 | Condition                | since         | until     | Version Condition      |                           |
| Skyrim Shader Type               | BSLightingShaderPropertySha                        | derType Default                     |          |                     |        | BSLightingShaderProperty | 1             |           | User Version > = 12    |                           |
| Name                             | string                                             | Editable Mesh_12                    |          |                     |        | 5 5 1000                 |               |           |                        |                           |
| Has Old Extra Data               | bool                                               | no                                  |          |                     |        |                          |               | 2.3       |                        |                           |
| Old Extra Prop Name              | string                                             |                                     |          |                     |        | Has Old Extra Data       |               | 2.3       |                        |                           |
| Old Extra Internal Id            | uint                                               | 0                                   |          |                     |        | Has Old Extra Data       |               | 2.3       |                        |                           |
| Old Extra String                 | string                                             | -                                   |          |                     |        | Has Old Extra Data       |               | 2.3       |                        |                           |
| Unknown Byte                     | byte                                               | 0                                   |          |                     |        |                          |               | 2.3       |                        |                           |
| Extra Data                       | Ref <niextradata></niextradata>                    | None                                |          |                     |        |                          | 3.0           | 4.2.2.0   |                        |                           |
| Num Extra Data List              | uint                                               | 0                                   |          |                     |        |                          | 10.0.1.0      | TIELENV   |                        |                           |
| Extra Data List                  | Ref <niextradata></niextradata>                    | 8a                                  |          | Num Extra Data List |        |                          | 10.0.1.0      |           |                        |                           |
| Controller                       | Ref <nitimecontroller></nitimecontroller>          | None                                |          | Hum Extra Data List |        |                          | 3.0           |           |                        |                           |
| Controller                       | ret <ini i="" mecontroller=""></ini>               | inone                               |          |                     |        |                          | 5.0           |           |                        |                           |

#### However, we want the actual "Crossbow", which, in this case, is "129 NiNode".

| ۲                         |                                                                                                    |                         | charac     | ter.nif - NifSkope     |        |                    |                                                                                                    |         |                           |               | - 🗖 🗙     |
|---------------------------|----------------------------------------------------------------------------------------------------|-------------------------|------------|------------------------|--------|--------------------|----------------------------------------------------------------------------------------------------|---------|---------------------------|---------------|-----------|
| File View Render Spells H |                                                                                                    | .000                    | 0          | H -                    | •      | a li 🕂 🚽           | Reset Block Det                                                                                                    | aile Te | teractive Help Block List | Block Dataile | M Tospect |
| lock List                 | aracter.nir Save As                                                                                                    |                         | б×         |                        |        | 1 m i i i V        | Reset block De                                                                                                    |         | BIOCK LIST                | Block Details | m inspect |
| NOCK EISC                 |                                                                                                    |                         | ^          |                        |        |                    |                                                                                                    |         |                           |               |           |
|                           |                                                                                                    | Value                   | <u>^</u>   |                        |        | 0.0                |                                                                                                    |         |                           |               |           |
| 23 NiNode                 |                                                                                                    | Bip01 Footsteps         |            |                        |        |                    |                                                                                                    |         |                           |               |           |
| 4 24 NiNode               |                                                                                                    | Bip01 Pelvis            |            |                        |        |                    |                                                                                                    |         |                           |               |           |
| 4 25 NiNode               |                                                                                                    | Bip01 Spine             |            |                        |        |                    |                                                                                                    |         |                           |               |           |
| ✓ 26 NiNode               |                                                                                                    | Bip01 Spine1            |            |                        |        |                    |                                                                                                    |         |                           |               |           |
| 4 27 NiNode               |                                                                                                    | Bip01 Neck              |            |                        |        |                    | And a start of the start of the |         |                           |               |           |
| 28 NiNode                 |                                                                                                    | Bip01 Head              |            |                        |        |                    |                                                                                                    |         |                           |               |           |
| 75 NiNode                 |                                                                                                    | Bip01 L Clavicle        |            | ~                      |        |                    |                                                                                                    |         |                           |               |           |
| ▲ 100 NiNode              |                                                                                                    | Bip01 R Clavicle        |            |                        | 100    |                    | 1.00                                                                                                    |         |                           |               |           |
| 4 101 NiNe                |                                                                                                    | Bip01 R UpperArm        |            |                        |        |                    |                                                                                                    |         |                           |               |           |
|                           | NiNode                                                                                                    | Bip01 R Forearm         |            |                        | S. S.  |                    |                                                                                                    |         |                           |               |           |
|                           | 103 NiNode                                                                                                    | Bip01 R Hand            |            |                        | 1      |                    |                                                                                                    |         |                           |               |           |
|                           | 104 NiNode                                                                                                    | Bip01 R Finger0         |            |                        | - T    |                    | 1 m                                                                                                    |         |                           |               |           |
|                           | 106 NiNode                                                                                                    | Bip01 R Finger1         |            |                        |        |                    |                                                                                                    |         |                           |               |           |
|                           | 4 108 NiNode                                                                                                    | handgun                 |            |                        | -      | 12ml               |                                                                                                    |         |                           |               |           |
|                           | 109 NiNode                                                                                                    | gun                     |            |                        | 11     |                    |                                                                                                    |         |                           |               |           |
|                           | 113 NiTriShape                                                                                                    | Editable Mesh@#0        |            |                        | 11     |                    |                                                                                                    |         |                           |               |           |
|                           | 121 NiTriShape                                                                                                    | Editable Mesh@#0        |            |                        | 41     |                    |                                                                                                    |         |                           |               |           |
|                           | 4 129 NiNode                                                                                                    |                         |            |                        | E      | · Jan              |                                                                                                    |         |                           |               |           |
|                           | 130 NiNode                                                                                                    | Arrow_tip               |            |                        |        | Anne I             |                                                                                                    |         |                           |               |           |
|                           | 141 NiTriShape                                                                                                    | Editable Mesh_12        |            |                        |        | E.                 |                                                                                                    |         |                           |               |           |
|                           | 14 NiTextureEffect                                                                                                    | Omni01                  |            |                        |        |                    |                                                                                                    |         |                           |               |           |
|                           | 14 NiTextureEffect                                                                                                    | Omni01                  |            |                        |        |                    |                                                                                                    |         |                           |               |           |
|                           | 146 NiNode                                                                                                    | machine_gun             |            |                        |        |                    |                                                                                                    |         |                           |               |           |
| ▶ 1                       | 160 NiNode                                                                                                    | gloves_1                |            |                        |        |                    |                                                                                                    |         |                           |               |           |
| ▶ 168 I                   | NiNode                                                                                                    | x_biceppockets          |            |                        |        |                    |                                                                                                    |         |                           |               |           |
| 177 NiTriSha              | ape                                                                                                    | Biped Object            |            |                        |        |                    |                                                                                                    |         |                           |               |           |
| 180 NiNode                |                                                                                                    | machine_gun_back        |            |                        |        |                    |                                                                                                    |         |                           |               |           |
| 200 NiTriShape            |                                                                                                    | Biped Object@#3         |            |                        |        |                    |                                                                                                    |         |                           |               |           |
| 202 NiNode                |                                                                                                    | bandana                 |            |                        |        |                    |                                                                                                    |         |                           |               |           |
| 213 NiNode                |                                                                                                    | Shotgun_holster         |            |                        |        |                    |                                                                                                    |         |                           |               |           |
| 233 NiNode                |                                                                                                    | Bip01 L Thigh           |            |                        |        |                    |                                                                                                    |         |                           |               |           |
| 237 NiNode                |                                                                                                    | Bip01 R Thigh           |            |                        |        |                    |                                                                                                    |         |                           |               |           |
| 241 NiNode                |                                                                                                    | disk Belt               |            |                        |        |                    |                                                                                                    |         |                           |               |           |
| b 252 NiNoda              |                                                                                                    | v Ralt                  | ~          |                        |        |                    |                                                                                                    |         |                           |               |           |
| <                         |                                                                                                    |                         | >          |                        |        |                    |                                                                                                    |         |                           |               |           |
| Block Details             |                                                                                                    |                         |            |                        |        |                    |                                                                                                    |         |                           |               | 8>        |
| Name                      | Туре                                                                                                    | Valu                    | e Argument | Array1                 | Array2 | Condition          | since                                                                                                    | until   | Version Condition         |               | 1         |
| Skyrim Shader Type        | BSLightingShaderP                                                                                                    | PropertyShaderType Defa | ault       |                        | -      | BSLightingShaderPr | operty                                                                                                    |         | User Version >= 12        |               |           |
| Name                      | string                                                                                                    |                         | ssbow      |                        |        | Strugenteerri      | 1.19                                                                                                    |         |                           |               |           |
| Has Old Extra Data        | bool                                                                                                    | no                      |            |                        |        |                    |                                                                                                    | 2.3     |                           |               |           |
| Old Extra Prop Name       | string                                                                                                    | 110                     |            |                        |        | Has Old Extra Data |                                                                                                    | 2.3     |                           |               |           |
| Old Extra Internal Id     | uint                                                                                                    | 0                       |            |                        |        | Has Old Extra Data |                                                                                                    | 2.3     |                           |               |           |
| Old Extra String          | string                                                                                                    |                         |            |                        |        | Has Old Extra Data |                                                                                                    | 2.3     |                           |               |           |
| Unknown Byte              | byte                                                                                                    | 0                       |            |                        |        |                    |                                                                                                    | 2.3     |                           |               |           |
| Extra Data                | Ref <niextradata></niextradata>                                                                                                    | Non                     | ne l       |                        |        |                    | 3.0                                                                                                    | 4.2.2.0 |                           |               |           |
| Num Extra Data List       | uint                                                                                                    | 0                       | 14         |                        |        |                    | 10.0.1.0                                                                                                    | 1121210 |                           |               |           |
| Extra Data List           | Ref <niextradata></niextradata>                                                                                                    | Č.                      |            | Num Extra Data List    |        |                    | 10.0.1.0                                                                                                    |         |                           |               |           |
| Controller                | Ref <nitimecontro< td=""><td></td><td></td><td>rearrie cara Data cist</td><td></td><td></td><td>3.0</td><td></td><td></td><td></td><td></td></nitimecontro<> |                         |            | rearrie cara Data cist |        |                    | 3.0                                                                                                    |         |                           |               |           |
|                           | NersnarrineContro                                                                                                    | NOT                     | ·•         |                        |        |                    | 5.0                                                                                                    |         |                           |               | ~         |

Normally, we would look for, and most likely even remove, the "NiSkinInstance" of the Mesh Piece, but fortunately, the "Crossbow" does not have a "NiSkinInstance". So we can skip that Step.

Now, you will need to Right Click on the "Crossbow" (129 NiNode): Click on: Block > Copy Branch

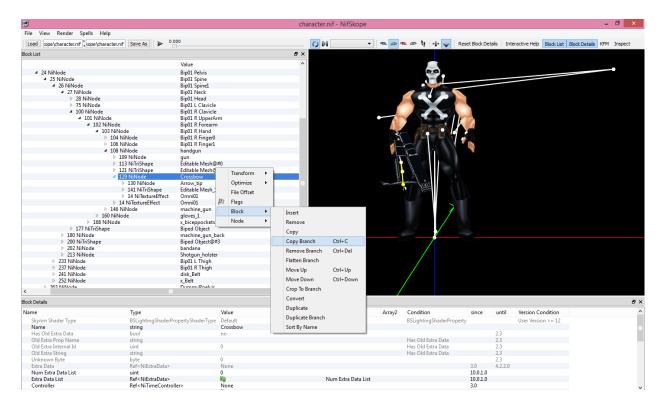

Now go to your NifSkope Window that has your "Punisher\_TJ\_With\_Crossbow" Mesh open in it, and find the Weapon that you want to replace. In this case, it is the "Pistol", which is the "128 NiNode".

| 1                                            |                                           |        | charact  | er.nif - NifSkope   |        |                                          |                  |                             | _ 🗇 🗙                     |
|----------------------------------------------|-------------------------------------------|--------|----------|---------------------|--------|------------------------------------------|------------------|-----------------------------|---------------------------|
| File View Render Spells Help                 |                                           |        |          |                     |        |                                          |                  |                             |                           |
| Load                                         | Save As                                   |        | 0        | M -                 | •      | 🖎 🚈 🔰 🕂 🙀 Res                            | et Block Details | Interactive Help Block List | Block Details KFM Inspect |
| Block List                                   |                                           |        | 8×       |                     |        |                                          |                  |                             |                           |
|                                              | Value                                     |        | ^        |                     |        |                                          |                  |                             |                           |
| 2 NiNode                                     | weapon                                    |        |          |                     |        |                                          |                  |                             |                           |
| NiNode                                       | Bip01                                     |        |          |                     |        |                                          | - a              |                             |                           |
| 347 NiNode                                   | Bip01 Footsteps                           |        |          |                     |        |                                          | 50 00            | •                           |                           |
| 14 NiNode                                    | Bip01 Pelvis                              |        |          |                     |        |                                          |                  | 6                           |                           |
| 4 15 NiNode                                  | Bip01 Spine                               |        |          |                     |        |                                          |                  | -                           |                           |
| ▲ 16 NiNode                                  | Bip01 Spine1                              |        |          |                     |        |                                          | 1-1-C            | 100                         |                           |
| ▲ 17 NiNode                                  | Bip01 Spiner<br>Bip01 Neck                |        |          |                     |        |                                          | 344              |                             |                           |
| 18 NiNode                                    | Bip01 Head                                |        |          |                     |        |                                          |                  | · 11                        |                           |
| ≥ 22 NiNode                                  | Bip01 L Clavicle                          |        |          |                     |        |                                          |                  |                             |                           |
| 4 92 NiNode                                  | Bip01 R Clavicle                          |        |          |                     |        |                                          |                  |                             |                           |
| 4 93 NiNode                                  | Bip01 R UpperA                            |        |          |                     |        |                                          |                  |                             |                           |
| 4 94 NiNode                                  |                                           |        |          |                     |        |                                          |                  | IN A F                      |                           |
|                                              | Bip01 R Forearn                           | n      |          |                     |        |                                          |                  |                             |                           |
| ▲ 95 NiNode                                  | Bip01 R Hand                              |        |          |                     |        |                                          |                  |                             |                           |
| ▷ 96 NiNode                                  | Bip01 R Finger0                           |        |          |                     |        | 11.00                                    |                  | X                           |                           |
| ▷ 104 NiNode                                 | Bip01 R Finger1                           |        |          |                     |        |                                          |                  | 3                           |                           |
| ▲ 112 NiNode                                 | Dummy_right_l                             | hand   |          |                     |        |                                          | 1 11 4           |                             |                           |
| 113 NiNod                                    |                                           |        |          |                     |        | 1                                        | 5 MM 🚛           | THE                         |                           |
| 118 NiNod                                    |                                           | her    |          |                     |        |                                          | /A 🔟 🐒           | A SEAL                      |                           |
| 123 NiNod                                    |                                           |        |          |                     |        |                                          |                  | A BE                        |                           |
| 128 NiNod                                    | e pistol                                  |        |          |                     |        |                                          |                  | KA EL                       |                           |
| ▷ 129 Ni                                     |                                           | 10     |          |                     |        | 3                                        | 1-1 1            |                             |                           |
|                                              | extureEffect                              |        |          |                     |        | <                                        |                  |                             |                           |
| 136 NiNod                                    | e grenede_hand                            |        |          |                     |        |                                          | B(† /11 /        |                             | 7                         |
| 141 NiNod                                    |                                           | 1      |          |                     |        |                                          | 81 / 1 /         |                             | ·                         |
| 146 NiNod                                    | e knife_hand                              |        |          |                     |        |                                          |                  | 2                           |                           |
| 151 NiTriShape                               |                                           | 3      |          |                     |        |                                          |                  |                             |                           |
| 154 NiNode                                   | arm_pouch_2                               |        |          |                     |        | 6                                        |                  |                             |                           |
| 159 NiTriShape                               | Biped Object 14                           | ł      |          |                     |        |                                          | <b>7</b> 1       | $\sim$                      |                           |
| 162 NiTriShape                               | Biped Object 1                            |        |          |                     |        |                                          |                  |                             |                           |
| 165 NiTriShape                               | Biped Object_10                           |        |          |                     |        |                                          |                  |                             |                           |
| 168 NiTriShape                               | Biped Object 1                            | 7      |          |                     |        |                                          | 1 1              |                             |                           |
| 171 NiNode                                   | HK_MP5N_back                              |        |          |                     |        |                                          | 1 /              |                             |                           |
| ▷ 176 NiNode                                 | flam_thrower_b                            |        |          |                     |        |                                          |                  |                             |                           |
| b 181 NiNode                                 | shotown back                              |        | ~        |                     |        |                                          | 1 🛉              |                             |                           |
| <                                            |                                           |        | >        |                     |        |                                          |                  |                             |                           |
| Block Details                                |                                           |        |          |                     |        |                                          |                  |                             | ₽×                        |
| Name                                         | Туре                                      | Value  | Argument | Array1              | Array2 | Condition                                | since u          | ntil Version Condition      | ^                         |
| Skyrim Shader Type                           | BSLightingShaderPropertyShaderType        |        |          |                     | -9-    | BSLightingShaderProperty                 |                  | User Version > = 12         |                           |
| Name                                         | string                                    | pistol |          |                     |        | bacignungsnaderroperty                   |                  | User version >= 12          |                           |
| Has Old Extra Data                           | bool                                      |        |          |                     |        |                                          | 2                | 2                           |                           |
|                                              | string                                    | no     |          |                     |        | Has Old Extra Data                       | 2.               | 2                           |                           |
| Old Extra Prop Name<br>Old Extra Internal Id | string                                    | 0      |          |                     |        | Has Old Extra Data<br>Has Old Extra Data | 2.               |                             |                           |
|                                              |                                           | v      |          |                     |        |                                          |                  |                             |                           |
| Old Extra String                             | string                                    | 2      |          |                     |        | Has Old Extra Data                       | 2.               |                             |                           |
| Unknown Byte                                 | byte                                      | 0      |          |                     |        |                                          | 2.               |                             |                           |
| Extra Data                                   | Ref <niextradata></niextradata>           | None   |          |                     |        |                                          |                  | 2.2.0                       |                           |
| Num Extra Data List                          | uint                                      | 0      |          |                     |        |                                          | 10.0.1.0         |                             |                           |
| Extra Data List                              | Ref <niextradata></niextradata>           | 62     |          | Num Extra Data List |        |                                          | 10.0.1.0         |                             |                           |
| Controller                                   | Ref <nitimecontroller></nitimecontroller> | None   |          |                     |        |                                          | 3.0              |                             | ~                         |
| -                                            | -                                         |        |          |                     |        |                                          |                  |                             |                           |

Because there are so many Weapons on the "Punisher\_TJ" Mesh, this may be a bit difficult to work with. If this is the case, you could temporarily "Hide" the other Weapons in the Mesh's Right Hand.

- Right Click on the "Gun Right" (114 NiTriShape Editable Mesh 7) Click on: Flags > Hidden > Accept
- Right Click on the "Grenade Launcher" (119 NiTriShape Editable Mesh 8)
   Click on: Flags > Hidden > Accept
- Right Click on the "Machine Gun" (124 NiTriShape Editable Mesh 9) Click on: Flags > Hidden > Accept
  - **IMPORTANT:** These pieces have only been hidden and are still part of the Mesh, and all of these can be unhidden after the "Crossbow" has been placed. (I only specify this because someone had previously been less than nice to me for doing this. They did not understand the difference between "Hiding" a Mesh Piece, and "Removing" a Mesh Piece).

But, back on track.

You have already copied the "Crossbow" (129 NiNode) from the "Crossbones\_Skope". So now you want to Right Click on the "Pistol" (128 NiNode) on the "Punisher\_TJ\_With\_Crossbow" Mesh. Click on: Block > Paste Branch

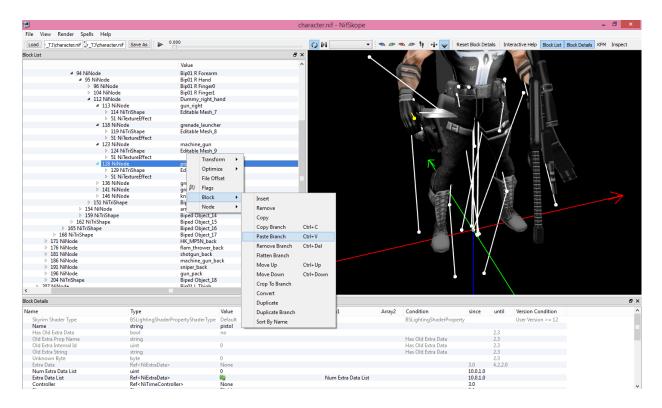

As you can see, the "Crossbow" attaches in an awkward position, but it's not too difficult to fix.

|                  |                                                                                                    |                                 | charact  | er.nif - NifSkope   |        |                                                                                                    |                 |                                    | - 🗆 🗙             |
|------------------|----------------------------------------------------------------------------------------------------|---------------------------------|----------|---------------------|--------|----------------------------------------------------------------------------------------------------|-----------------|------------------------------------|-------------------|
|                  | der Spells Help                                                                                                    |                                 |          |                     |        |                                                                                                    |                 |                                    |                   |
| Load             | cter.nif _r_TJ\character.nif Save As 0.000                                                                                                    |                                 | 0        | • •                 | •      | 🗈 🖉 🧤 + 🗗 🥪 🛛 Reset B                                                                                                    | lock Details Ir | teractive Help Block List Block De | tails KFM Inspect |
| Block List       |                                                                                                    |                                 | đΧ       |                     | 1      |                                                                                                    |                 | ~                                  |                   |
| Name             |                                                                                                    | Value                           | ^        |                     |        |                                                                                                    | 0 8             | -                                  |                   |
|                  | ▲ 94 NiNode                                                                                                    | Bip01 R Forearm                 |          |                     |        |                                                                                                    |                 |                                    |                   |
|                  | 4 95 NiNode                                                                                                    | Bip01 R Hand                    |          | 10                  | - N    |                                                                                                    |                 |                                    |                   |
|                  | > 96 NiNode                                                                                                    | Bip01 R Finger0                 |          |                     | . N P  |                                                                                                    |                 |                                    |                   |
|                  | 104 NiNode                                                                                                    | Bip01 R Finger1                 |          |                     |        |                                                                                                    | 1 - 1           |                                    |                   |
|                  | 4 112 NiNode                                                                                                    | Dummy_right_hand                |          |                     |        |                                                                                                    |                 | • III 2 T                          |                   |
|                  | 4 113 NiNode                                                                                                    | aun right                       |          |                     |        |                                                                                                    | - 11 J.L.       |                                    |                   |
|                  | 113 NiNode<br>114 NiTriShape                                                                                                    | Editable Mesh 7                 |          |                     |        |                                                                                                    |                 |                                    |                   |
|                  | 51 NiTextureEffect                                                                                                    | Editable Mesh_/                 |          |                     |        |                                                                                                    |                 |                                    |                   |
|                  | ✓ JI NIEXUPERECT ✓ 118 NiNode                                                                                                    | grenade launcher                |          |                     |        |                                                                                                    |                 |                                    |                   |
|                  | ▶ 110 NiTriShape                                                                                                    | Editable Mesh 8                 |          |                     |        |                                                                                                    | 1               |                                    |                   |
|                  | 51 NiTextureEffect                                                                                                    | cultable Wesh_o                 |          |                     |        |                                                                                                    |                 |                                    |                   |
|                  | INTEXTIGATION AND A STATEMENT AND A STATEMENT AND A STATEM | machine_gun                     |          |                     |        |                                                                                                    |                 |                                    |                   |
|                  | <ul> <li>123 Nilvode</li> <li>124 NiTriShape</li> </ul>                                                                                                    | Editable Mesh_9                 |          |                     |        |                                                                                                    |                 |                                    |                   |
|                  | ▷ 124 NiTrishape<br>▷ 51 NiTextureEffect                                                                                                    | Editable Mesh_9                 |          |                     |        |                                                                                                    |                 |                                    |                   |
|                  | ✓ JI NI exture treet                                                                                                    | pistol                          |          |                     |        |                                                                                                    |                 |                                    |                   |
|                  | ■ 120 NiNode<br>▷ 129 NiTriShape                                                                                                    | Editable Mesh 10                |          |                     |        | and the second second sec | A /             |                                    |                   |
|                  | <ul> <li>51 NiTextureEffect</li> </ul>                                                                                                    | Editable Mesh_10                |          |                     |        | 129                                                                                                    |                 |                                    |                   |
|                  | ▷ 31 NilextureEffect ≥ 365 NiNode                                                                                                    | Crossbow                        |          |                     |        | 120000 1                                                                                                    |                 |                                    |                   |
|                  | ▷ 136 NiNode                                                                                                    |                                 |          |                     |        |                                                                                                    |                 |                                    |                   |
|                  | 130 NINode 141 NiNode                                                                                                    | grenede_hand<br>grenede hand01  |          |                     |        | X                                                                                                    |                 |                                    |                   |
|                  |                                                                                                    |                                 |          |                     |        |                                                                                                    |                 | 4                                  |                   |
|                  | ▷ 146 NiNode                                                                                                    | knife_hand<br>Biped Object_13   |          |                     |        | 6.2                                                                                                    |                 |                                    |                   |
|                  | <ul> <li>151 NiTriShape</li> <li>154 NiNode</li> </ul>                                                                                                    |                                 |          |                     |        |                                                                                                    |                 |                                    |                   |
|                  |                                                                                                    | arm_pouch_2                     |          |                     |        |                                                                                                    | 6               |                                    |                   |
|                  | <ul> <li>159 NiTriShape</li> <li>162 NiTriShape</li> </ul>                                                                                                    | Biped Object_14                 |          |                     |        |                                                                                                    | 1               |                                    |                   |
|                  |                                                                                                    | Biped Object_15                 |          |                     |        |                                                                                                    | $\sim$          | 100                                |                   |
|                  | 165 NiTriShape                                                                                                    | Biped Object_16                 |          |                     |        |                                                                                                    |                 |                                    |                   |
|                  | ▷ 168 NiTriShape ▷ 171 NiNode                                                                                                    | Biped Object_17                 |          |                     |        |                                                                                                    |                 |                                    |                   |
|                  | 171 NiNode 176 NiNode                                                                                                    | HK_MP5N_back                    |          |                     |        |                                                                                                    |                 |                                    |                   |
|                  | 176 NiNode 181 NiNode                                                                                                    | flam_thrower_back               |          |                     |        |                                                                                                    | $\setminus$ $I$ |                                    |                   |
|                  | ISI NINODE 181 NINODE 186 NiNode                                                                                                    | shotgun_back                    |          |                     |        |                                                                                                    |                 |                                    |                   |
|                  | 100 NiNode 191 NiNode                                                                                                    | machine_gun_back<br>sniper_back |          |                     |        |                                                                                                    |                 |                                    |                   |
|                  | 191 NiNode 196 NiNode                                                                                                    | gun_pack                        |          |                     |        | 1                                                                                                    |                 |                                    |                   |
|                  | <ul> <li>204 NiTriShana</li> </ul>                                                                                                    | Bined Object 18                 | ~        |                     |        |                                                                                                    | V               |                                    |                   |
| <                |                                                                                                    |                                 | >        |                     |        |                                                                                                    | <u>_</u>        |                                    |                   |
| Block Details    |                                                                                                    |                                 |          |                     |        |                                                                                                    |                 |                                    | 8                 |
| Name             | Туре                                                                                                    | Value                           | Argument | Array1              | Array2 | Condition si                                                                                                    | nce until       | Version Condition                  |                   |
| Skyrim Shader    | Type BSLightingShaderProperty                                                                                                    | vShaderType Default             |          |                     |        | BSLightingShaderProperty                                                                                                    |                 | User Version >= 12                 |                   |
| Name             | string                                                                                                    | Crossbow                        |          |                     |        | J                                                                                                    |                 |                                    |                   |
| Has Old Extra D  |                                                                                                    | no                              |          |                     |        |                                                                                                    | 2.3             |                                    |                   |
| Old Extra Prop I |                                                                                                    |                                 |          |                     |        | Has Old Extra Data                                                                                                    | 2.3             |                                    |                   |
| Old Extra Intern |                                                                                                    | 0                               |          |                     |        | Has Old Extra Data                                                                                                    | 2.3             |                                    |                   |
| Old Extra String |                                                                                                    | -                               |          |                     |        | Has Old Extra Data                                                                                                    | 2.3             |                                    |                   |
| Unknown Byte     | byte                                                                                                    | 0                               |          |                     |        |                                                                                                    | 2.3             |                                    |                   |
| Extra Data       | Ref <niextradata></niextradata>                                                                                                    | None                            |          |                     |        | 3.                                                                                                    |                 |                                    |                   |
| Num Extra Data   |                                                                                                    | 0                               |          |                     |        |                                                                                                    | 0.0.1.0         |                                    |                   |
|                  |                                                                                                    |                                 |          |                     |        |                                                                                                    |                 |                                    |                   |
| Extra Data List  | Ref <niextradata></niextradata>                                                                                                    | 69                              |          | Num Extra Data List |        | 10                                                                                                    | 0.0.1.0         |                                    |                   |

Now you need to Right Click on the Physical Mesh Piece of the "CrossBow" (154 NiTriShape – Editable Mesh\_12). Click on: Transform > Edit

|                         |                                           |                   | character.nif - NifSkope |                     |                                                                                                    |                     |                 |           |                                                                                                    | - 0 ×             |
|-------------------------|-------------------------------------------|-------------------|--------------------------|---------------------|----------------------------------------------------------------------------------------------------|---------------------|-----------------|-----------|----------------------------------------------------------------------------------------------------|-------------------|
| File View Render Spells |                                           |                   | 0                        | B. B.               |                                                                                                    | n ar 11 🕂 🥪         | Denot Dia di Da |           | teractive Help Block List Block De                                                                                                    | 1 KEM Teasant     |
|                         | haracter.nif Save As                      |                   |                          | PI V                |                                                                                                    | n an 11 +1+ ❤ ;     | Reset block De  | taiis Int | teractive Help Block List Block De                                                                                                    | tails KHM Inspect |
| Block List              |                                           |                   | đΧ                       | •                   |                                                                                                    |                     | A /8            |           |                                                                                                    |                   |
| Name                    |                                           | Value             | ~                        |                     |                                                                                                    |                     | V 1             |           |                                                                                                    |                   |
| 4 24 NiNode             |                                           | Bip01 Spine1      |                          |                     |                                                                                                    |                     | di              |           | 1                                                                                                    |                   |
| ⊿ 25 NiNode             |                                           | Bip01 Neck        |                          | 1                   |                                                                                                    |                     |                 |           |                                                                                                    |                   |
| 26 NiN                  | lode                                      | Bip01 Head        |                          | 465                 |                                                                                                    |                     |                 | - I •     |                                                                                                    |                   |
| 30 NiN                  | lode                                      | Bip01 L Clavicle  |                          |                     |                                                                                                    |                     |                 | 10        | and the second second se |                   |
|                         | lode                                      | Bip01 R Clavicle  |                          |                     | - N 82                                                                                                    |                     |                 | 10.7      |                                                                                                    |                   |
| a 99                    | NiNode                                    | Bip01 R UpperArm  |                          |                     |                                                                                                    |                     |                 | -t. 1     |                                                                                                    |                   |
| 4                       | 100 NiNode                                | Bip01 R Forearm   |                          |                     | $\Lambda \Lambda \Lambda \Lambda$                                                                               | 1 1 1 1 1 1 1 1     |                 | 121       |                                                                                                    |                   |
|                         | 4 101 NiNode                              | Bip01 R Hand      |                          |                     | the second second second second second second second second second second second second second second second se |                     |                 | V         |                                                                                                    |                   |
|                         | 102 NiNode                                | Bip01 R Finger0   |                          |                     |                                                                                                    |                     |                 | 1         |                                                                                                    |                   |
|                         | 110 NiNode                                | Bip01 R Finger1   |                          |                     |                                                                                                    | Transform +         |                 |           | T = T                                                                                                    |                   |
|                         | 4 118 NiNode                              | Dummy_right_hand  |                          |                     |                                                                                                    |                     | Apply           |           |                                                                                                    |                   |
|                         | 119 NiNode                                | gun_right         |                          |                     |                                                                                                    | Texture +           | Clear           |           |                                                                                                    |                   |
|                         | 124 NiNode                                | grenade_launcher  |                          |                     | 1                                                                                                    | Mesh ▶              | Com             |           |                                                                                                    |                   |
|                         | 129 NiNode                                | machine_gun       |                          |                     |                                                                                                    |                     | Сору            |           | $\equiv$                                                                                                    |                   |
|                         | 4 134 NiNode                              | pistol            |                          |                     |                                                                                                    | Havok 🕨 🔸           | < Edit          |           |                                                                                                    |                   |
|                         | 135 NiTriShape                            | Editable Mesh_10  |                          |                     |                                                                                                    | File Offset         | Scale Vertic    |           |                                                                                                    |                   |
|                         | 4 142 NiNode                              | Crossbow          |                          |                     | 10                                                                                                    |                     | Scale vertic    | -         |                                                                                                    |                   |
|                         | 143 NiNode                                | Arrow_tip         |                          |                     | P                                                                                                    | Flags               |                 | 11_       |                                                                                                    |                   |
|                         | 154 NiTriShape                            | Editable Mesh_12  |                          |                     |                                                                                                    | Block               | V 17            |           |                                                                                                    |                   |
|                         | 159 NiTextureEffect                       | Omni01            |                          |                     |                                                                                                    | Node +              |                 |           |                                                                                                    |                   |
|                         | 14 NiTextureEffect                        |                   |                          |                     |                                                                                                    | Node •              |                 |           |                                                                                                    |                   |
|                         | 161 NiNode                                | grenede_hand      |                          |                     |                                                                                                    | 15.4                |                 |           |                                                                                                    |                   |
|                         | 166 NiNode                                | grenede_hand01    |                          |                     |                                                                                                    |                     |                 |           |                                                                                                    |                   |
|                         | 171 NiNode                                | knife_hand        |                          |                     |                                                                                                    |                     | A N             | 5         |                                                                                                    |                   |
|                         | 176 NiTriShape                            | Biped Object_13   |                          |                     |                                                                                                    | 1.1                 | / \ \           |           |                                                                                                    |                   |
|                         | ▷ 179 NiNode                              | arm_pouch_2       |                          |                     |                                                                                                    |                     | 1 M _           | A 1       |                                                                                                    |                   |
|                         | 184 NiTriShape                            | Biped Object_14   |                          |                     |                                                                                                    |                     |                 |           |                                                                                                    |                   |
|                         | 187 NiTriShape                            | Biped Object_15   |                          |                     |                                                                                                    |                     | T I             |           |                                                                                                    |                   |
|                         | ) NiTriShape                              | Biped Object_16   |                          |                     |                                                                                                    |                     |                 | 1         |                                                                                                    |                   |
| 193 Ni                  |                                           | Biped Object_17   |                          |                     |                                                                                                    |                     |                 |           |                                                                                                    |                   |
| 196 NiNod               |                                           | HK_MP5N_back      |                          |                     |                                                                                                    |                     |                 | 1         |                                                                                                    |                   |
| 201 NiNod               |                                           | flam_thrower_back |                          |                     |                                                                                                    |                     |                 |           |                                                                                                    |                   |
| 206 NiNod<br>211 NiNod  |                                           | shotgun_back      | ~                        |                     |                                                                                                    |                     |                 | /         |                                                                                                    |                   |
|                         |                                           | machina diin hace | >                        |                     |                                                                                                    |                     |                 | Λ         |                                                                                                    |                   |
| ock Details             |                                           |                   |                          |                     |                                                                                                    |                     |                 |           |                                                                                                    | 6                 |
| lame                    | Туре                                      | Value             | Argument                 | Array1              | Array2                                                                                                    | Condition           | since           | until     | Version Condition                                                                                                    |                   |
| Skyrim Shader Type      | BSLightingShaderPropertySh                | aderType Default  |                          |                     |                                                                                                    | BSLightingShaderPro | perty           |           | User Version > = 12                                                                                                    |                   |
| Name                    | string                                    | Editable Mesh_12  |                          |                     |                                                                                                    |                     |                 |           |                                                                                                    |                   |
| Has Old Extra Data      | bool                                      | no                |                          |                     |                                                                                                    |                     |                 | 2.3       |                                                                                                    |                   |
| Old Extra Prop Name     | string                                    |                   |                          |                     |                                                                                                    | Has Old Extra Data  |                 | 2.3       |                                                                                                    |                   |
| Old Extra Internal Id   | uint                                      | 0                 |                          |                     |                                                                                                    | Has Old Extra Data  |                 | 2.3       |                                                                                                    |                   |
| Old Extra String        | string                                    |                   |                          |                     |                                                                                                    | Has Old Extra Data  |                 | 2.3       |                                                                                                    |                   |
| Unknown Byte            | byte                                      | 0                 |                          |                     |                                                                                                    |                     |                 | 2.3       |                                                                                                    |                   |
| Extra Data              | Ref <niextradata></niextradata>           | None              |                          |                     |                                                                                                    |                     | 3.0             | 4.2.2.0   |                                                                                                    |                   |
| Num Extra Data List     | uint                                      | 0                 |                          |                     |                                                                                                    |                     | 10.0.1.0        |           |                                                                                                    |                   |
| Extra Data List         | Ref <niextradata></niextradata>           | 6 <u>0</u>        |                          | Num Extra Data List |                                                                                                    |                     | 10.0.1.0        |           |                                                                                                    |                   |
| Controller              | Ref <nitimecontroller></nitimecontroller> | None              |                          |                     |                                                                                                    |                     | 3.0             |           |                                                                                                    |                   |

This is pretty much trial and error, so to save you time, I've included the values that I entered.

|                                              |                                           |                               | character.nif - NifSkope |                                          | - 1                                                   | a ×     |
|----------------------------------------------|-------------------------------------------|-------------------------------|--------------------------|------------------------------------------|-------------------------------------------------------|---------|
| +                                            |                                           |                               | спагастегли - типэкоре   |                                          |                                                       |         |
| File View Render Spells Hel                  |                                           |                               |                          |                                          |                                                       |         |
| Load bow\character.nif bow\chara             | acter.nif Save As 🕨 0.000                 |                               |                          | 🐢 🐢 🧠 🧤 🧤 📲 🥪 🛛 Reset Block De           | tails Interactive Help Block List Block Details KFM I | Inspect |
| Block List                                   |                                           |                               | ð ×                      |                                          |                                                       |         |
| Name                                         |                                           | Value                         | ^                        |                                          |                                                       |         |
| ▲ 24 NiNode                                  |                                           | Bip01 Spine1                  |                          |                                          |                                                       |         |
| ▲ 25 NiNode                                  |                                           | Bip01 Neck                    |                          |                                          |                                                       |         |
| ≥ 26 NiNode                                  |                                           | Bip01 Head                    |                          |                                          |                                                       |         |
| > 30 NiNode                                  |                                           | Bip01 L Clavicle              |                          |                                          |                                                       |         |
| ▲ 98 NiNode                                  |                                           | Bip01 R Clavicle              |                          |                                          |                                                       |         |
| ▲ 99 NiN                                     |                                           | Bip01 R UpperArm              |                          | To                                       |                                                       |         |
|                                              | NiNode                                    | Bip01 R Forearm               |                          |                                          |                                                       |         |
| 4                                            | 101 NiNode                                | Bip01 R Hand                  |                          |                                          | AT I N                                                |         |
|                                              | 102 NiNode                                | Bip01 R Finger0               |                          |                                          |                                                       |         |
|                                              | 110 NiNode                                | Bip01 R Finger1               |                          |                                          | 8                                                     |         |
|                                              | ▲ 118 NiNode<br>▷ 119 NiNode              | Dummy_right_hand<br>gun_right |                          |                                          |                                                       |         |
|                                              | 119 NiNode 124 NiNode                     | gun_right<br>grenade_launcher |                          |                                          |                                                       |         |
|                                              | <ul> <li>129 NiNode</li> </ul>            | machine_gun                   |                          |                                          |                                                       |         |
|                                              | 4 134 NiNode                              | pistol                        |                          |                                          |                                                       |         |
|                                              | 135 NiTriShape                            | Editable Mesh 10              |                          |                                          |                                                       |         |
|                                              | ▲ 142 NiNode                              | Crossbow                      |                          |                                          |                                                       |         |
|                                              | 143 NiNode                                | Arrow_tip                     |                          |                                          |                                                       |         |
|                                              | 154 NiTriShape                            | Editable Mesh_12              |                          |                                          |                                                       |         |
|                                              | NiT                                       | riShape - Editable Mesh_12    | ×                        |                                          |                                                       |         |
|                                              | Name                                      |                               |                          |                                          |                                                       |         |
|                                              | Editable Mesh_12                          |                               |                          |                                          |                                                       |         |
| D                                            | Translation                               |                               |                          |                                          |                                                       |         |
| ▷ 187<br>▷ 190 Ni<br>▷ 193 NiTriS            | X -2.0000 🗘                               | Y 2.5000 \$ Z 4.0000          | ÷                        |                                          |                                                       |         |
| 196 NiNode                                   | Rotation                                  |                               |                          |                                          |                                                       |         |
| ▷ 201 NiNode ▷ 206 NiNode                    | Euler Y -5.00                             | ₽ 0.00 R 90.00                | -                        |                                          |                                                       |         |
| ► 211 NiNode                                 | Scale                                     |                               |                          |                                          |                                                       |         |
| Block Details                                | 1.0000                                    |                               | ÷                        |                                          |                                                       | 6       |
| Name                                         |                                           |                               | rray1                    | Array2 Condition since                   | until Version Condition                               |         |
| Skyrim Shader Type                           |                                           | Accept                        |                          | BSLightingShaderProperty                 | User Version >= 12                                    |         |
| Name                                         |                                           |                               |                          |                                          | 2.2                                                   |         |
| Has Old Extra Data<br>Old Extra Prop Name    | bool<br>string                            | no                            |                          | Has Old Extra Data                       | 2.3<br>2.3                                            |         |
| Old Extra Prop Name<br>Old Extra Internal Id | uint                                      | 0                             |                          | Has Old Extra Data<br>Has Old Extra Data | 2.3                                                   |         |
| Old Extra Internal Id                        | string                                    | 0                             |                          | Has Old Extra Data                       | 2.3                                                   |         |
| Unknown Byte                                 | byte                                      | 0                             |                          |                                          | 2.3                                                   |         |
| Extra Data                                   | Ref <niextradata></niextradata>           | None                          |                          | 3.0                                      | 4.2.2.0                                               |         |
| Num Extra Data List                          | uint                                      | 0                             |                          | 10.0.1.0                                 |                                                       |         |
| Extra Data List                              | Ref <niextradata></niextradata>           | 69                            | Num Extra Data List      |                                          |                                                       |         |
| Controller                                   | Ref <nitimecontroller></nitimecontroller> | None                          |                          | 3.0                                      |                                                       |         |

While it's a bit difficult to see, there is also an "Arrow\_Tip" for the "Crossbow".

You will want to Right Click on the Physical Mesh Piece of the "Arrow\_Tip" (144 NiTriShape – Editable Mesh\_11). Click on: Transform > Edit

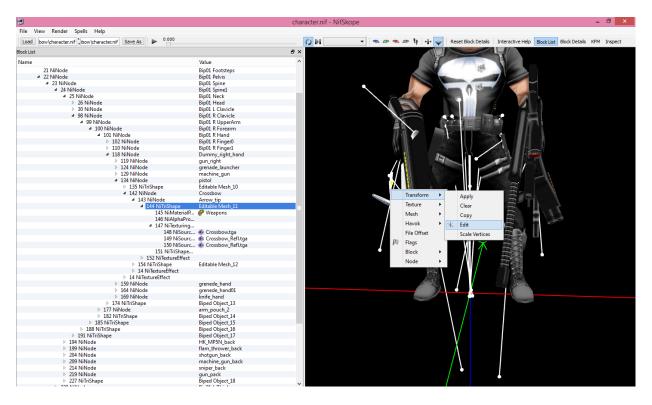

Again, this is pretty much trial and error, so to save you time, I've included the values that I entered.

|                                                                                                    |                     |                                    | ch       | aracter.nif - N | lifSkope                                  |                                                                                                    |                                   | - 0 ×                     |
|----------------------------------------------------------------------------------------------------|---------------------|------------------------------------|----------|-----------------|-------------------------------------------|----------------------------------------------------------------------------------------------------|-----------------------------------|---------------------------|
| File View Render Spells Help                                                                                         |                     |                                    |          |                 |                                           |                                                                                                    |                                   |                           |
| Load bow\character.nif bow\character.nif S                                                                           | ave As              |                                    |          | 0               | • • • • • !!                              | +i+ 🗬 Reset Block De                                                                                                    | tails Interactive Help Block List | Block Details KFM Inspect |
| Block List                                                                                                    |                     |                                    | 8        | ×               |                                           |                                                                                                    | 4                                 |                           |
| Name                                                                                                    |                     | Value                              |          | ^               |                                           | 1                                                                                                    |                                   |                           |
| <ul> <li>O NiNode         <ol> <li>NiVertexColorProperty                  2 NiZBufferProperty</li> </ol> </li> </ul> |                     | Scene Root                         |          |                 |                                           | -                                                                                                    |                                   |                           |
| 3 NiNode                                                                                                    |                     | male_basic                         |          |                 |                                           |                                                                                                    |                                   |                           |
| 16 NiNode                                                                                                    |                     | weapon                             |          |                 |                                           | A Design of the second second s |                                   |                           |
| ▲ 20 NiNode                                                                                                    |                     | Bip01                              |          |                 |                                           |                                                                                                    |                                   |                           |
| 21 NiNode<br>22 NiNode                                                                                               | Ni                  | TriShape - Editable                | Mesh 11  |                 |                                           |                                                                                                    |                                   |                           |
| ▲ 23 NiNode                                                                                                    |                     |                                    |          |                 |                                           |                                                                                                    |                                   |                           |
| # 24 NiNode                                                                                                    | Name                |                                    |          |                 | N                                         |                                                                                                    |                                   |                           |
| 4 25 NiNode                                                                                                    |                     |                                    |          |                 |                                           | A DESCRIPTION OF THE PARTY OF                                                                                                    | LILANS AN AN AN AN                |                           |
| ≥ 26 NiNode                                                                                                    | Editable Mesh_11    |                                    |          |                 | 10 m P                                    |                                                                                                    |                                   |                           |
| > 30 NiNode                                                                                                    | -                   |                                    |          |                 |                                           |                                                                                                    |                                   |                           |
| ▲ 98 NiNode                                                                                                    | Translation         |                                    |          |                 |                                           | 1                                                                                                    |                                   |                           |
| ▲ 99 NiNode                                                                                                    |                     | -                                  | -        |                 |                                           | 13-                                                                                                    |                                   |                           |
| ▲ 100 NiNode                                                                                                    | X -2.0000           | Y 4.5000                           |          | <b>+</b>        |                                           |                                                                                                    |                                   |                           |
| ▲ 101 NiN                                                                                                    | Rotation            |                                    |          |                 | </td <td>188-317</td> <td></td> <td></td> | 188-317                                                                                                    |                                   |                           |
| Þ 110 I                                                                                                    |                     | present)                           | passed . | (mone)          | × .                                       | A CARDON AND A CARD                                                                                                    |                                   |                           |
| 4 118 I                                                                                                    | Euler Y -5.00       | ₽ 0.00                             | ₽ R 0.00 | \$              | $\wedge$                                  | 8 6                                                                                                    |                                   |                           |
| Þ 1                                                                                                    | Scale               |                                    |          |                 |                                           | 16 -                                                                                                    | E a                               |                           |
| - 1                                                                                                    | 1.0000              |                                    |          | \$              |                                           | 14                                                                                                    |                                   |                           |
| ▶ 1                                                                                                    | 1.0000              |                                    |          |                 |                                           |                                                                                                    | E                                 |                           |
| - 1                                                                                                    |                     | Accept                             |          |                 | · / '                                     |                                                                                                    |                                   |                           |
|                                                                                                    | 142 IVINUUE         | CLOSSDOM                           |          |                 |                                           |                                                                                                    |                                   |                           |
| -                                                                                                    | 4 143 NiNode        | Arrow_tip                          |          |                 |                                           |                                                                                                    |                                   |                           |
|                                                                                                    | ▲ 144 NiTriShape    | Editable Mesh_11                   | 1        |                 |                                           |                                                                                                    |                                   |                           |
|                                                                                                    | 145 NiMaterialP     | @ Weapons                          |          |                 |                                           |                                                                                                    |                                   |                           |
|                                                                                                    | 146 NiAlphaPro      | -                                  |          |                 |                                           |                                                                                                    |                                   |                           |
|                                                                                                    | 4 147 NiTexturing   |                                    |          |                 |                                           |                                                                                                    | 34                                |                           |
|                                                                                                    | 148 NiSourc         | * Crossbow.tga                     |          |                 |                                           |                                                                                                    |                                   |                           |
|                                                                                                    | 149 NiSourc         | Scrossbow_Refl.tga                 |          |                 |                                           |                                                                                                    |                                   |                           |
|                                                                                                    |                     | * Crossbow_Refl.tga                |          |                 |                                           |                                                                                                    |                                   |                           |
|                                                                                                    | 151 NiTriShape      |                                    |          |                 |                                           |                                                                                                    |                                   |                           |
|                                                                                                    | 152 NiTextureEffect |                                    |          |                 |                                           | $\mathbf{V}$                                                                                                    |                                   |                           |
|                                                                                                    | 154 NiTriShape      | Editable Mesh_12                   |          |                 |                                           | X                                                                                                    |                                   |                           |
|                                                                                                    | 14 NiTextureEffect  |                                    |          |                 |                                           | $\Lambda$                                                                                                    |                                   |                           |
|                                                                                                    | 14 NiTextureEffect  |                                    |          |                 |                                           |                                                                                                    |                                   |                           |
|                                                                                                    | NiNode<br>NiNode    | grenede_hand                       |          |                 |                                           |                                                                                                    |                                   |                           |
|                                                                                                    | NiNode              | grenede_hand01<br>knife_hand       |          |                 |                                           |                                                                                                    |                                   |                           |
| P 109<br>≥ 174 Ni                                                                                                    |                     | Biped Object_13                    |          |                 |                                           |                                                                                                    |                                   |                           |
| ▷ 1/4 Ni ▷ 177 NiNoc                                                                                                 |                     |                                    |          |                 |                                           |                                                                                                    |                                   |                           |
| ► 177 NINOC ► 182 NITriSI                                                                                            |                     | arm_pouch_2<br>Biped Object_14     |          |                 |                                           |                                                                                                    |                                   |                           |
| ▶ 182 NiTriShapi                                                                                                    | iohe                | Biped Object_14<br>Biped Object_15 |          |                 |                                           |                                                                                                    |                                   |                           |
| ▷ 185 NURShape ▷ 188 NiTriShape                                                                                      | -                   | Biped Object_15<br>Biped Object_16 |          |                 |                                           |                                                                                                    |                                   |                           |
| P 188 NITriSnape                                                                                                    |                     | biped object_10                    |          | ×               |                                           |                                                                                                    |                                   |                           |

Now you need to hide the "Pistol" that you had pasted the "Crossbow" onto.

Right Click on the "Pistol" (135 NiTriShape – Editable Mesh\_10)
 Click on: Flags > Hidden > Accept

|                                                                                                    |                                           | character.nif - NifSkope    |          |                     |        |                                          |                 |                                                                                                    | ð ×                                     |         |
|----------------------------------------------------------------------------------------------------|-------------------------------------------|-----------------------------|----------|---------------------|--------|------------------------------------------|-----------------|----------------------------------------------------------------------------------------------------|-----------------------------------------|---------|
| File View Render Spells                                                                                               | Help                                      |                             |          |                     |        |                                          |                 |                                                                                                    |                                         |         |
| Load _TJ_With_Crossb                                                                                                  | haracter.nif Save As 🕨 0.000              |                             | ()       | •                   |        | 👁 🗢 🧤 📲 🥪 Reset B                        | lock Details Ir | teractive Help Block List                                                                                                    | Block Details KFM                       | Inspect |
| Block List                                                                                                    |                                           |                             | đΧ       |                     |        |                                          |                 | and a state of the state of the |                                         |         |
| Name                                                                                                    |                                           | Value                       | ^        |                     |        |                                          | ALM .           |                                                                                                    |                                         |         |
| <ul> <li>0 NiNode         <ol> <li>1 NiVertexColorProperty                 2 NiZBufferProperty</li> </ol> </li> </ul> |                                           | Scene Root                  | _        |                     |        |                                          |                 | And And And And And And And And And And                                                                                                    |                                         |         |
| ▲ 3 NiNode                                                                                                    |                                           | male_basic<br>Editable Mesh |          |                     |        |                                          |                 |                                                                                                    |                                         |         |
| ▷ 4 NiTriShape<br>▷ 14 NiTextureEffect                                                                                |                                           | Editable Mesh               |          |                     |        |                                          |                 | ABL                                                                                                    | ~                                       |         |
| 14 Nilectoreenect<br>16 NiNode                                                                                        |                                           | weapon                      |          |                     |        | 44                                       |                 |                                                                                                    |                                         |         |
| ✓ 20 NiNode                                                                                                    |                                           | Bip01                       |          |                     |        |                                          |                 |                                                                                                    | T                                       |         |
| 21 NiNode                                                                                                    |                                           | Bip01 Footsteps             |          |                     |        |                                          |                 |                                                                                                    | N /                                     |         |
| ⊿ 22 NiNode                                                                                                    |                                           | Bip01 Polyis                |          |                     |        |                                          |                 |                                                                                                    |                                         |         |
| 4 23 NiNode                                                                                                    |                                           | Bip01 Spine                 |          |                     |        |                                          | . A. C. 2       |                                                                                                    |                                         |         |
| 23 NiNode<br>4 24 NiNode                                                                                              |                                           | Bip01 Spine1                |          |                     |        |                                          | VII             |                                                                                                    |                                         |         |
| <ul> <li>24 NINode</li> <li>25 NiNode</li> </ul>                                                                      |                                           | Bip01 Spiner<br>Bip01 Neck  |          |                     |        |                                          |                 |                                                                                                    |                                         |         |
| ✓ 25 NiNode<br>≥ 26 NiN                                                                                               |                                           | Bip01 Neck<br>Bip01 Head    |          |                     |        | 10.64                                    |                 |                                                                                                    |                                         |         |
| <ul> <li>26 NIN</li> <li>30 NIN</li> </ul>                                                                            |                                           |                             |          |                     |        | TE                                       | KN Constant     |                                                                                                    | 1 I I I I I I I I I I I I I I I I I I I |         |
| ✓ 30 NIN<br>▲ 98 NIN                                                                                                  |                                           | Bip01 L Clavicle            |          |                     |        | 300                                      | 446             | 3/                                                                                                    |                                         |         |
|                                                                                                    |                                           | Bip01 R Clavicle            |          |                     |        |                                          | AR I-           |                                                                                                    |                                         |         |
|                                                                                                    | NiNode                                    | Bip01 R UpperArm            |          |                     |        |                                          | 1148            |                                                                                                    |                                         |         |
| 4                                                                                                    | 100 NiNode                                | Bip01 R Forearm             |          |                     |        | 4000                                     | Trans           | form >                                                                                                    |                                         |         |
|                                                                                                    | ▲ 101 NiNode                              | Bip01 R Hand                |          |                     |        |                                          | 1.20            |                                                                                                    |                                         |         |
|                                                                                                    | 102 NiNode                                | Bip01 R Finger0             |          |                     |        |                                          | Textu           | re 🕨                                                                                                    |                                         |         |
|                                                                                                    | 110 NiNode                                | Bip01 R Finger1             |          |                     |        |                                          | Mesh            |                                                                                                    | 11 - C                                  |         |
|                                                                                                    | 4 118 NiNode                              | Dummy_right_hand            |          |                     |        |                                          | Mesr            | · · /                                                                                                    |                                         |         |
|                                                                                                    | 119 NiNode                                | gun_right                   |          |                     |        |                                          | Have            | k 🕨 🖊                                                                                                    | THE PARTY                               |         |
|                                                                                                    | 124 NiNode                                | grenade_launcher            |          |                     |        |                                          | File O          |                                                                                                    |                                         |         |
|                                                                                                    | 129 NiNode                                | machine_gun                 |          |                     |        |                                          |                 | Inset                                                                                                    | -                                       |         |
|                                                                                                    | ▲ 134 NiNode                              | pistol                      |          |                     |        |                                          | 🖉 🎘 Flags       |                                                                                                    |                                         | 1       |
|                                                                                                    | 135 NiTriShape                            | Editable Mesh_10            |          |                     |        |                                          | Block           |                                                                                                    |                                         |         |
|                                                                                                    | 4 142 NiNode                              | Crossbow                    |          |                     |        | JU 183                                   | DIOCH           |                                                                                                    | -                                       |         |
|                                                                                                    | 143 NiNode                                | Arrow_tip                   |          |                     |        |                                          | Node            |                                                                                                    | HEALDEREN                               |         |
|                                                                                                    | 154 NiTriShape                            | Editable Mesh_12            |          |                     |        |                                          |                 | 1-4                                                                                                    |                                         | \       |
|                                                                                                    | 159 NiTextureEffect                       | Omni01                      |          |                     |        | 19                                       | $\sim$          |                                                                                                    |                                         | 1       |
|                                                                                                    | 14 NiTextureEffect                        |                             |          |                     |        |                                          | $\sim$          |                                                                                                    | 1.1                                     | •       |
|                                                                                                    | 161 NiNode                                | grenede_hand                |          |                     |        |                                          | 4               |                                                                                                    | 1.1                                     |         |
| <                                                                                                    | b 166 NiNode                              | arenede hand01              | >        |                     |        | P. C.                                    |                 |                                                                                                    |                                         |         |
| Block Details                                                                                                    |                                           |                             |          |                     |        | 195                                      |                 |                                                                                                    |                                         | 8       |
| Name                                                                                                    | Туре                                      | Value                       | Argument | Arrav1              | Array2 | Condition si                             | nce until       | Version Condition                                                                                                    |                                         |         |
| Skyrim Shader Type                                                                                                    | BSLightingShaderPropertySh                |                             |          |                     |        | BSLightingShaderProperty                 |                 | User Version >= 12                                                                                                    |                                         |         |
| Name                                                                                                    | string                                    | Editable Mesh 10            |          |                     |        | bacignunganaderProperty                  |                 | user version 2= 12                                                                                                    |                                         |         |
| Has Old Extra Data                                                                                                    | bool                                      | no                          |          |                     |        |                                          | 2.3             |                                                                                                    |                                         |         |
| Old Extra Prop Name                                                                                                   | string                                    | no                          |          |                     |        | Has Old Extra Data                       | 2.3             |                                                                                                    |                                         |         |
| Old Extra Prop Name<br>Old Extra Internal Id                                                                          | uint                                      | 0                           |          |                     |        | Has Old Extra Data<br>Has Old Extra Data | 2.3             |                                                                                                    |                                         |         |
|                                                                                                    |                                           | U                           |          |                     |        | Has Old Extra Data<br>Has Old Extra Data | 2.3             |                                                                                                    |                                         |         |
| Old Extra String                                                                                                    | string                                    | 0                           |          |                     |        | Has Uld Extra Data                       | 2.3             |                                                                                                    |                                         |         |
| Unknown Byte                                                                                                    | byte<br>Dr. (L. N. (C. L. D. L. )         |                             |          |                     |        |                                          |                 |                                                                                                    |                                         |         |
| Extra Data                                                                                                    | Ref <niextradata></niextradata>           | None                        |          |                     |        | 3.                                       |                 |                                                                                                    |                                         |         |
| Num Extra Data List                                                                                                   | uint                                      | 0                           |          |                     |        |                                          | 0.0.1.0         |                                                                                                    |                                         |         |
| Extra Data List                                                                                                    | Ref <niextradata></niextradata>           | 60                          |          | Num Extra Data List |        |                                          | 0.0.1.0         |                                                                                                    |                                         |         |
| Controller                                                                                                    | Ref <nitimecontroller></nitimecontroller> | None                        |          |                     |        | 3.                                       | 0               |                                                                                                    |                                         |         |

Now you need to give your new "Crossbow" a Texture or Skin.

Right Click on the Physical Mesh Piece of the "CrossBow" (154 NiTriShape – Editable Mesh\_12).
 Click on: Texture > Export Template

| ۲                                         |                                           |                  | charact  | er.nif - NifSkope   |        |                                                                                                    |                |                                                                                                    | - 0 ×                                                                                                    |
|-------------------------------------------|-------------------------------------------|------------------|----------|---------------------|--------|----------------------------------------------------------------------------------------------------|----------------|----------------------------------------------------------------------------------------------------|----------------------------------------------------------------------------------------------------|
| File View Render Spells H                 |                                           |                  | 0        | ÞI -                | •      | 👞 🚁 🧤 📲 🥃 Reseti                                                                                                    | Block Details  | Interactive Help Block List                                                                                     | Block Details KFM Inspect                                                                                                    |
| Block List                                |                                           |                  | ēΧ       |                     | i      |                                                                                                    |                |                                                                                                    |                                                                                                    |
| Name                                      |                                           | Value            | ^        |                     |        |                                                                                                    | I IT           |                                                                                                    |                                                                                                    |
| 4 0 NiNode                                |                                           | Scene Root       |          |                     |        |                                                                                                    | T              |                                                                                                    |                                                                                                    |
| 1 NiVertexColorProperty                   |                                           |                  |          |                     |        |                                                                                                    |                |                                                                                                    |                                                                                                    |
| 2 NiZBufferProperty                       |                                           |                  |          |                     |        |                                                                                                    | 100            | HER.                                                                                                    |                                                                                                    |
| <ul> <li>A 3 NiNode</li> </ul>            |                                           | male_basic       |          |                     |        |                                                                                                    |                |                                                                                                    |                                                                                                    |
| A NiTriShape                              |                                           | Editable Mesh    |          |                     |        |                                                                                                    |                |                                                                                                    |                                                                                                    |
|                                           |                                           | Eultable Wesh    |          |                     |        |                                                                                                    |                | A HEL                                                                                                    | ~                                                                                                    |
| 14 NiTextureEffect                        |                                           |                  |          |                     |        |                                                                                                    |                |                                                                                                    |                                                                                                    |
| 16 NiNode                                 |                                           | weapon           |          |                     |        |                                                                                                    |                |                                                                                                    | A CONTRACT                                                                                                    |
| ⊿ 20 NiNode                               |                                           | Bip01            |          |                     |        | 10-11                                                                                                    | I N            | ALC: NO                                                                                                    |                                                                                                    |
| 21 NiNode                                 |                                           | Bip01 Footsteps  |          |                     |        | 1                                                                                                    |                |                                                                                                    | 1                                                                                                    |
| ⊿ 22 NiNode                               |                                           | Bip01 Pelvis     |          |                     |        |                                                                                                    |                |                                                                                                    |                                                                                                    |
| ⊿ 23 NiNode                               |                                           | Bip01 Spine      |          |                     |        |                                                                                                    |                |                                                                                                    |                                                                                                    |
| 4 24 NiNode                               |                                           | Bip01 Spine1     |          |                     |        |                                                                                                    | 1              |                                                                                                    |                                                                                                    |
| ✓ 25 NiNode                               |                                           | Bip01 Neck       |          |                     |        |                                                                                                    | -              |                                                                                                    |                                                                                                    |
| 26 NiNos                                  | de                                        | Bip01 Head       |          |                     |        | and the second second sec |                | and the second second                                                                                           |                                                                                                    |
| > 30 NiNo                                 | de                                        | Bip01 L Clavicle |          |                     |        |                                                                                                    |                |                                                                                                    |                                                                                                    |
| 4 98 NiNo                                 |                                           | Bip01 R Clavicle |          |                     |        | 11/200                                                                                                    |                | 2/                                                                                                    |                                                                                                    |
| 4 99 N                                    |                                           | Bip01 R UpperArm |          |                     |        |                                                                                                    |                |                                                                                                    |                                                                                                    |
|                                           | 00 NiNode                                 | Bip01 R Forearm  |          |                     |        |                                                                                                    | 1              |                                                                                                    |                                                                                                    |
|                                           | 4 101 NiNode                              | Bip01 R Hand     |          |                     |        | 1 20 40                                                                                                    |                |                                                                                                    |                                                                                                    |
|                                           |                                           |                  |          |                     |        |                                                                                                    | Contractory of |                                                                                                    |                                                                                                    |
|                                           | 102 NiNode                                | Bip01 R Finger0  |          |                     |        |                                                                                                    | Carlos and     |                                                                                                    |                                                                                                    |
|                                           | 110 NiNode                                | Bip01 R Finger1  |          |                     |        |                                                                                                    | Tree           | sform                                                                                                    |                                                                                                    |
|                                           | 4 118 NiNode                              | Dummy_right_hand |          |                     |        |                                                                                                    |                |                                                                                                    |                                                                                                    |
|                                           | 119 NiNode                                | gun_right        |          |                     |        |                                                                                                    | Texts          | are 🕨 Edit UV                                                                                                   | THE REAL PROPERTY AND ADDRESS OF ADDRESS OF ADDRES<br>ADDRESS OF ADDRESS OF ADDRESS OF ADDRESS OF ADDRESS OF ADDRESS OF ADDRESS OF ADDRESS OF ADDRESS OF ADDRESS OF ADDRESS OF ADDRESS OF ADDRESS OF ADDRESS OF ADDRESS OF ADDRESS OF ADDRESS OF ADDRESS OF ADDRESS OF ADDRESS OF ADDRESS OF ADDR |
|                                           | 124 NiNode                                | grenade_launcher |          |                     |        |                                                                                                    | Mes            |                                                                                                    |                                                                                                    |
|                                           | 129 NiNode                                | machine_gun      |          |                     |        |                                                                                                    | ivies          | h 🕨 Export Te                                                                                                   | mplate                                                                                                    |
|                                           | 4 134 NiNode                              | pistol           |          |                     |        |                                                                                                    | Have           | ok 🕨 🖌 🖌                                                                                                    |                                                                                                    |
|                                           | 135 NiTriShape                            | Editable Mesh 10 |          |                     |        | 1.1                                                                                                    |                |                                                                                                    |                                                                                                    |
|                                           | ▲ 142 NiNode                              | Crossbow         |          |                     |        | 1 <b>1</b> 178                                                                                                    | File           | Offset                                                                                                    | THE R. L.                                                                                                    |
|                                           | 143 NiNode                                | Arrow_tip        |          |                     |        |                                                                                                    | 🔊 Flag         |                                                                                                    |                                                                                                    |
|                                           | 154 NiTriShape                            | Editable Mesh 12 |          |                     |        |                                                                                                    |                | the second second second second second second second second second second second second second second second se |                                                                                                    |
|                                           | 159 NiTextureEffect                       | Omni01           |          |                     |        | 115                                                                                                    | Bloc           | k 🕨 🖬 🔤                                                                                                    |                                                                                                    |
|                                           | 14 NiTextureEffect                        | 0111102          |          |                     |        |                                                                                                    | Nod            |                                                                                                    | THE R. P. LEWIS CO., LANSING MICH.                                                                                                    |
|                                           | 161 NiNode                                | grenede_hand     |          |                     |        |                                                                                                    |                |                                                                                                    | 11.11                                                                                                    |
|                                           | b 166 NiNode                              | grenede hand01   | ~        |                     |        | 15                                                                                                    | 1              |                                                                                                    | 10.00                                                                                                    |
| <                                         |                                           |                  | >        |                     |        | 15                                                                                                    |                |                                                                                                    | The second second second second second second second second second second second second second second second s                                                                                                    |
| Block Details                             |                                           |                  |          |                     |        |                                                                                                    |                |                                                                                                    | ð                                                                                                    |
| Name                                      | Туре                                      | Value            | Argument | Array1              | Array2 | Condition s                                                                                                    | since u        | ntil Version Condition                                                                                          |                                                                                                    |
| Skyrim Shader Type                        | BSLightingShaderPropertySh                | aderType Default |          |                     |        | BSLightingShaderProperty                                                                                                    |                | User Version >= 12                                                                                              |                                                                                                    |
| Name                                      | string                                    | Editable Mesh_12 |          |                     |        | ggaden roperty                                                                                                    |                |                                                                                                    |                                                                                                    |
| Has Old Extra Data                        | bool                                      | no               |          |                     |        |                                                                                                    | 2.             | 3                                                                                                    |                                                                                                    |
| Old Extra Prop Name                       | string                                    | 10               |          |                     |        | Has Old Extra Data                                                                                                    | 2.             |                                                                                                    |                                                                                                    |
| Old Extra Prop Name                       | uint                                      | 0                |          |                     |        | Has Old Extra Data                                                                                                    | 2.             |                                                                                                    |                                                                                                    |
| Old Extra Internal Id<br>Old Extra String |                                           | U                |          |                     |        | Has Old Extra Data<br>Has Old Extra Data                                                                                                    | 2.             |                                                                                                    |                                                                                                    |
|                                           | string                                    | 0                |          |                     |        | mas Uld Extra Data                                                                                                    | 2.             |                                                                                                    |                                                                                                    |
| Unknown Byte                              | byte                                      |                  |          |                     |        |                                                                                                    |                |                                                                                                    |                                                                                                    |
| Extra Data                                | Ref <niextradata></niextradata>           | None             |          |                     |        |                                                                                                    |                | 2.2.0                                                                                                    |                                                                                                    |
| Num Extra Data List                       | uint                                      | 0                |          |                     |        |                                                                                                    | 0.0.1.0        |                                                                                                    |                                                                                                    |
| Extra Data List                           | Ref <niextradata></niextradata>           | 62               |          | Num Extra Data List |        |                                                                                                    | 0.0.1.0        |                                                                                                    |                                                                                                    |
| Controller                                | Ref <nitimecontroller></nitimecontroller> | None             |          |                     |        | 3                                                                                                    | 3.0            |                                                                                                    |                                                                                                    |

You will need someplace for your Texture Template to go, for me, it's here:

#### C:\Program Files (x86)\Irrational Games\Freedom Force vs The 3rd Reich\Custom\Art\library\characters\Punisher\_TJ\_With\_Crossbow\Skins

• Depending on your version of the Game, Windows, Etc., your Path may be different.

You may want to label your Texture "Crossbow", just so that it is easier to keep track of.

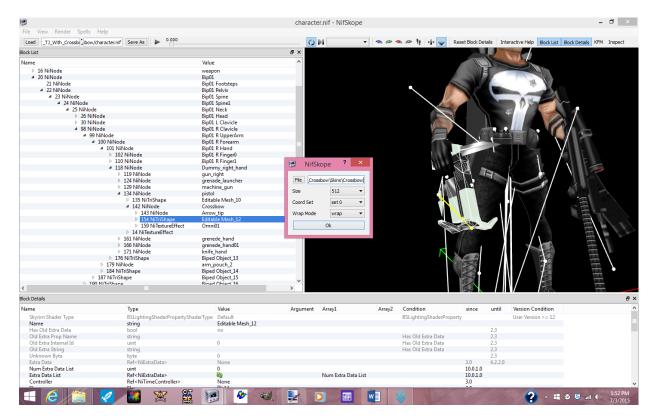

In the little Pink Box, in the line that says "File", you should have the following:

C:\Program Files (x86)\Irrational Games\Freedom Force vs The 3rd Reich\Custom\Art\library\characters\Punisher\_TJ\_With\_Crossbow\Skins\Crossbow

• Or, whatever Path suits your need.

This will place a (.TGA) WireMap for your "Crossbow" in the Skins Folder for your "Punisher\_TJ\_With\_Crossbow" Skope.

| 🖟 l 💽 🚺 = l                                                                                                    |                          |                     |                                      |                                | Skins                                                   |                      |                                  |               | - 🗇 🗙                                                        |
|----------------------------------------------------------------------------------------------------|--------------------------|---------------------|--------------------------------------|--------------------------------|---------------------------------------------------------|----------------------|----------------------------------|---------------|--------------------------------------------------------------|
| File Home Share                                                                                                    | View                     |                     |                                      |                                |                                                         |                      |                                  |               | ^ <b>(</b> )                                                 |
| Copy Paste Copy pat                                                                                                    |                          | Delete Rename       |                                      | Properties<br>Open             | Select all<br>Select none<br>Invert selection<br>Select |                      |                                  |               |                                                              |
|                                                                                                    |                          |                     |                                      |                                |                                                         | A.A                  |                                  |               |                                                              |
|                                                                                                    | Name                     | Program Files (x86) | Date modified                        | Type                           | Size                                                    | Art → library → char | racters → Punisher_TJ_With_Cross | oow ⊧ skins ⊧ | v C Search Ski ₽                                             |
| <ul> <li>Downloads</li> <li>Desktop</li> <li>Recent places</li> <li>MediaFire</li> <li>SkyDrive</li> <li>OneDrive</li> </ul> | 🕌 Standard<br>🔛 Crossbow |                     | 7/1/2015 2:32 PM<br>7/3/2015 1:56 PM | File folder<br>paint.net Image | 1,025 KB                                                |                      |                                  |               |                                                              |
| <ul> <li>Orcurrents</li> <li>Pictures</li> </ul>                                                                             |                          |                     |                                      |                                |                                                         |                      |                                  |               |                                                              |
| This PC<br>Desktop<br>Documents<br>Documents<br>Music<br>Pictures<br>Videos<br>Recovery Image (D:)<br>DVD RW Drive (E:) FI   |                          |                     |                                      |                                |                                                         |                      |                                  |               |                                                              |
| 🗣 Network                                                                                                    |                          |                     |                                      |                                |                                                         |                      |                                  |               |                                                              |
| 2 items                                                                                                    |                          | ¥ 🚆                 |                                      |                                |                                                         |                      | V 12                             | ? - #         | <ul> <li>Iso PM</li> <li>Iso PM</li> <li>7/3/2015</li> </ul> |

Open the "Crossbow.tga" File with whatever Image Editing Program that you use (For me, it is PaintDotNet).

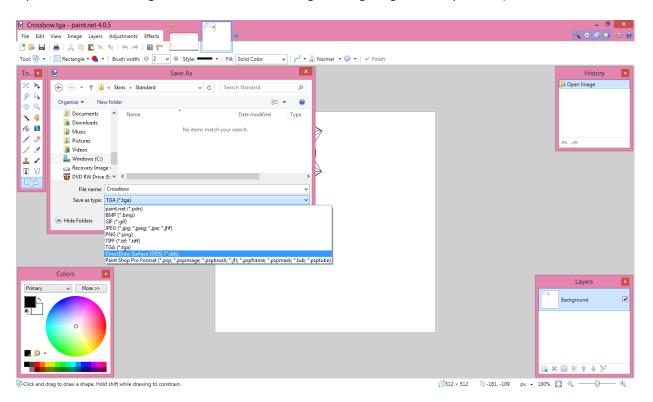

You will want to save this File as a (.DDS) File in the Standard Skin Folder.

When saving your File as a (.DDS) File, use the following Settings, otherwise, your Game may crash.

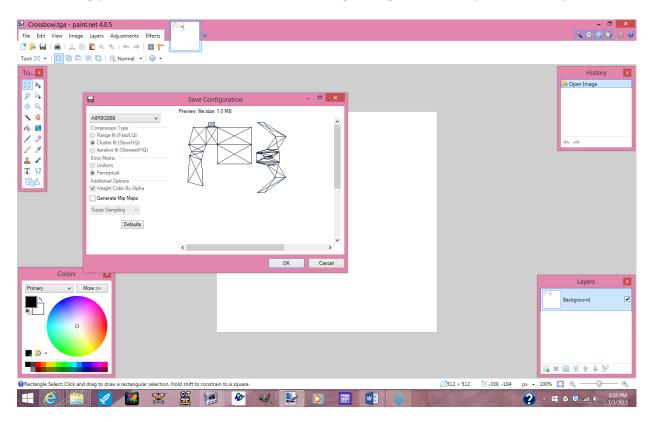

I know it is difficult to see, but the (.DDS) setting is "A8R8G8B8"

While you have the "Crossbow.dds" File open in your Image Editing Program, color the entire Image solid Black.

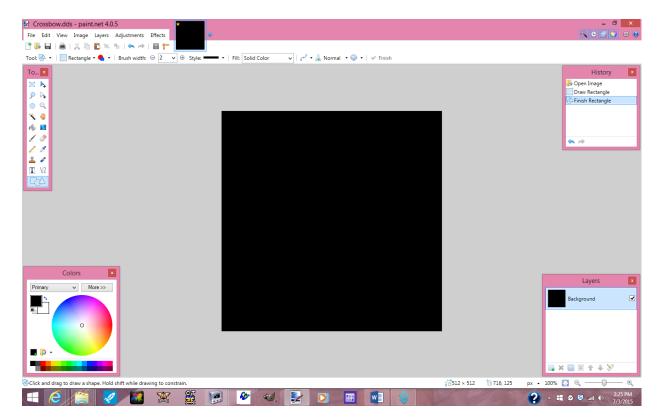

(This is optional) Until/Unless you have a use for a (Crossbow\_Refl) or (Crossbow\_Glow) File, you could resize the File to "Width = 4" and "Height = 4", otherwise, you could leave the size alone.

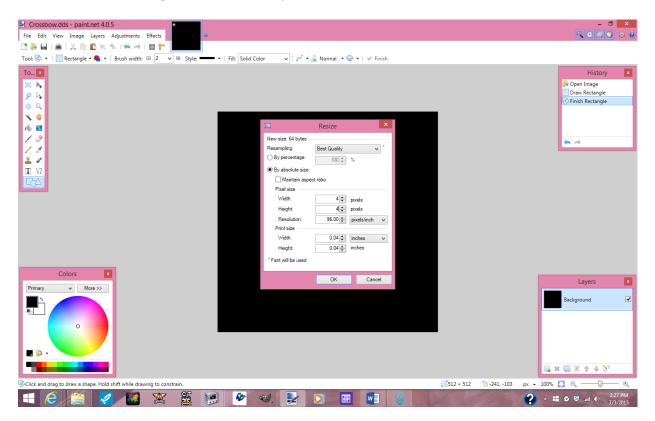

After altering the Color to a solid Black, and resizing the File to 4x4, then you want to save 2 copies of the File into your Standard Skin Folder. The First as "Crossbow\_Refl", and the Second as "Crossbow\_Glow".

Now you need to make sure that your Skope acknowledges the "Crossbow" Textures.

Click on the Physical Mesh Piece of the "CrossBow" (154 NiTriShape – Editable Mesh\_12).

|                                                    |                                           |                                 | charact  | er.nif - NifSkope   |           |              |              |                  |         |                           | -                 | - 🗇 🗙         |
|----------------------------------------------------|-------------------------------------------|---------------------------------|----------|---------------------|-----------|--------------|--------------|------------------|---------|---------------------------|-------------------|---------------|
| File View Render Spells Help                       | 0.000                                     |                                 | 0        | •                   |           | • @ !j       | n. 🔲 i .     |                  |         |                           |                   |               |
| Load _TJ_With_Crossb( bow/character.               | nf Save As                                |                                 | e ×      | •                   | - 40 AP - | ar ar 11   - | ₩* 🕎   F     | Reset Block Deta | iis In  | teractive Help Block List | Block Details KHM | Inspect       |
| Name                                               |                                           | Value                           | <u>^</u> |                     |           |              |              |                  |         |                           |                   |               |
|                                                    |                                           |                                 | î        |                     |           |              |              |                  | 4       |                           |                   |               |
| <ul> <li>4 99 NiNode</li> <li>4 100 NiN</li> </ul> |                                           | Bip01 R UpperArm                |          |                     |           |              |              |                  |         |                           |                   |               |
|                                                    | ode<br>NiNode                             | Bip01 R Forearm                 |          |                     |           |              |              | 100              | V       | line li                   |                   |               |
|                                                    | 102 NiNode                                | Bip01 R Hand<br>Bip01 R Finger0 |          |                     |           | •            | 1            |                  | -       | 4                         |                   |               |
|                                                    | 102 NiNode<br>110 NiNode                  | Bip01 R Finger1                 |          |                     |           |              |              |                  |         |                           |                   |               |
|                                                    | 118 NiNode                                | Dummy_right_hand                |          |                     |           |              | 1            |                  |         | A ISL                     | $\sim$            |               |
|                                                    | ▷ 119 NiNode                              | gun_right                       |          |                     |           |              |              |                  |         |                           |                   |               |
|                                                    | 115 NiNode 124 NiNode                     | grenade_launcher                |          |                     |           |              |              |                  |         | 章 (1)                     | T                 |               |
|                                                    | 129 NiNode                                | machine_gun                     | _        |                     |           |              | all a        |                  |         |                           |                   |               |
|                                                    | 4 134 NiNode                              | pistol                          |          |                     |           |              |              |                  |         |                           |                   |               |
|                                                    | 135 NiTriShape                            | Editable Mesh 10                |          |                     |           |              |              |                  | 17-2    |                           |                   |               |
|                                                    | ▲ 142 NiNode                              | Crossbow                        |          |                     |           |              | <u> </u>     |                  | +       |                           |                   |               |
|                                                    | 143 NiNode                                | Arrow_tip                       |          |                     |           |              | 100          |                  | -       |                           |                   |               |
|                                                    | 154 NiTriShape                            | Editable Mesh 12                |          |                     |           |              |              | MI-mail          |         |                           | 100 V 10 T        |               |
|                                                    | 159 NiTextureEffect                       | Omni01                          |          |                     |           |              |              | A                |         |                           |                   |               |
|                                                    | 14 NiTextureEffect                        |                                 |          |                     |           |              |              | SIN              |         |                           |                   |               |
|                                                    | 161 NiNode                                | grenede_hand                    |          |                     |           |              | . 1          |                  | 1       |                           |                   |               |
|                                                    | 166 NiNode                                | grenede_hand01                  |          |                     |           |              |              | line V           | -       |                           |                   |               |
|                                                    | 171 NiNode                                | knife_hand                      |          |                     |           |              |              |                  | 21.0    |                           |                   |               |
| Þ                                                  | 176 NiTriShape                            | Biped Object_13                 |          |                     |           |              |              |                  |         |                           |                   | $\overline{}$ |
| ▷ 179                                              | NiNode                                    | arm_pouch_2                     |          |                     |           |              | A CONTRACTOR |                  |         |                           | 1                 |               |
| ▷ 184                                              | NiTriShape                                | Biped Object_14                 |          |                     |           |              |              |                  |         |                           | S 100             |               |
| 187 NiTr                                           |                                           | Biped Object_15                 |          |                     |           |              |              |                  |         |                           |                   |               |
| 190 NiTriSha                                       | ape                                       | Biped Object_16                 |          |                     |           |              |              | 1                |         |                           |                   |               |
| 193 NiTriShape                                     |                                           | Biped Object_17                 |          |                     |           |              |              |                  |         |                           | =                 |               |
| 196 NiNode                                         |                                           | HK_MP5N_back                    |          |                     |           |              |              | 1                |         |                           |                   |               |
| 201 NiNode                                         |                                           | flam_thrower_back               |          |                     |           |              |              |                  |         |                           | 1                 |               |
| 206 NiNode                                         |                                           | shotgun_back                    |          |                     |           |              |              | 1000             |         |                           |                   |               |
| 211 NiNode                                         |                                           | machine_gun_back                |          |                     |           |              |              |                  | /       |                           | 1.1               |               |
| 216 NiNode                                         |                                           | sniper_back                     |          |                     |           |              | - 1 N        |                  |         |                           |                   | \             |
| 221 NiNode                                         |                                           | gun_pack                        |          |                     |           |              |              |                  |         |                           |                   | 7             |
| 229 NiTriShape                                     |                                           | Biped Object_18                 |          |                     |           |              |              |                  |         |                           |                   |               |
| 232 NiNode                                         |                                           | Bip01 L Thigh<br>Bip01 R Thigh  | ~        |                     |           |              |              |                  | / /     |                           | 1111              |               |
| <                                                  |                                           | Right R Thigh                   | >        |                     |           |              |              | 100              |         |                           | 1.1               |               |
| Block Details                                      |                                           |                                 |          |                     |           |              |              | 1.85.07          |         |                           |                   | ₫×            |
| Name                                               | Туре                                      | Value                           | Argument | Array1              | Array2    | Condition    |              | since            | until   | Version Condition         |                   | ^             |
| Skyrim Shader Type                                 | BSLightingShaderPropertyShaderType        |                                 |          |                     |           | BSLightingS  | haderProne   |                  |         | User Version >= 12        |                   |               |
| Name                                               | string                                    | Editable Mesh_12                |          |                     |           | oscignunge   | maacriope    |                  |         | 03017030017-12            |                   |               |
| Has Old Extra Data                                 | bool                                      | no                              |          |                     |           |              |              |                  | 2.3     |                           |                   |               |
| Old Extra Prop Name                                | string                                    |                                 |          |                     |           | Has Old Ext  | ra Data      |                  | 2.3     |                           |                   |               |
| Old Extra Internal Id                              | uint                                      | 0                               |          |                     |           | Has Old Ext  |              |                  | 2.3     |                           |                   |               |
| Old Extra String                                   | string                                    |                                 |          |                     |           | Has Old Ext  |              |                  | 2.3     |                           |                   |               |
| Unknown Byte                                       | byte                                      | 0                               |          |                     |           |              |              |                  | 2.3     |                           |                   |               |
| Extra Data                                         | Ref <niextradata></niextradata>           | None                            |          |                     |           |              |              | 3.0              | 4.2.2.0 |                           |                   |               |
| Num Extra Data List                                | uint                                      | 0                               |          |                     |           |              |              | 10.0.1.0         |         |                           |                   |               |
| Extra Data List                                    | Ref <niextradata></niextradata>           | 69                              |          | Num Extra Data List |           |              |              | 10.0.1.0         |         |                           |                   |               |
| Controller                                         | Ref <nitimecontroller></nitimecontroller> | None                            |          |                     |           |              |              | 3.0              |         |                           |                   | ~             |
| -                                                  | -                                         | Anno 1                          |          |                     |           |              |              | 212              |         |                           |                   | ~             |

Open up that Branch (154 NiTriShape – Editable Mesh\_12), and find the (157 NiTexturingProperty).

|                               |                                                  |                   | charact  | er.nif - NifSkope   |            |                          |                |                                                                                                    |                         | - 0 >            |
|-------------------------------|--------------------------------------------------|-------------------|----------|---------------------|------------|--------------------------|----------------|----------------------------------------------------------------------------------------------------|-------------------------|------------------|
| File View Render Spells He    |                                                  |                   |          | n. n                |            |                          |                |                                                                                                    |                         |                  |
| LoadTJ_With_Crossbe & bow/cha | racter.nif Save As                               |                   | 0        | M                   | <b>A A</b> | 🕾 🕴 +🎚+ 🝚 Res            | et Block Detai | ls Interactive Help                                                                                                    | Block List   Block Deta | ills K⊢M Inspect |
| ock List                      |                                                  |                   | Ð×       |                     |            |                          |                |                                                                                                    |                         |                  |
| lame                          |                                                  | Value             | ^        |                     |            |                          |                |                                                                                                    |                         |                  |
| ≥ 26 NiNod                    |                                                  | Bip01 Head        |          |                     |            |                          |                |                                                                                                    | ATT-                    |                  |
| > 30 NiNod                    |                                                  | Bip01 L Clavicle  |          |                     |            |                          |                |                                                                                                    | 1                       |                  |
| ✓ So NiNod                    |                                                  | Bip01 R Clavicle  |          |                     |            |                          | 100            | 122                                                                                                    | 1                       |                  |
| 4 99 Nil                      |                                                  |                   |          |                     |            |                          |                | 4                                                                                                    |                         |                  |
|                               |                                                  | Bip01 R UpperArm  |          |                     |            |                          | NA C           | Station of Lot of Lot o |                         |                  |
|                               | 0 NiNode                                         | Bip01 R Forearm   |          |                     |            |                          |                | A inf                                                                                                    |                         |                  |
| 4                             | 101 NiNode                                       | Bip01 R Hand      |          |                     |            |                          |                | 17 5 1                                                                                                    |                         |                  |
|                               | 102 NiNode                                       | Bip01 R Finger0   |          |                     |            |                          |                | 111                                                                                                    |                         |                  |
|                               | 110 NiNode                                       | Bip01 R Finger1   |          |                     |            |                          | . N            |                                                                                                    |                         |                  |
|                               | 4 118 NiNode                                     | Dummy_right_hand  |          |                     |            | 1                        |                |                                                                                                    |                         |                  |
|                               | 119 NiNode                                       | gun_right         |          |                     |            |                          |                |                                                                                                    |                         | h-1              |
|                               | 124 NiNode                                       | grenade_launcher  |          |                     |            |                          |                | CONTRACT OF AS                                                                                                    |                         |                  |
|                               | 129 NiNode                                       | machine_gun       |          |                     |            |                          |                |                                                                                                    |                         |                  |
|                               | 4 134 NiNode                                     | pistol            |          |                     |            |                          |                |                                                                                                    |                         |                  |
|                               | 135 NiTriShape                                   | Editable Mesh_10  |          |                     |            |                          |                | A STATE OF THE STATE OF THE STA |                         |                  |
|                               | ▲ 142 NiNode                                     | Crossbow          |          |                     |            |                          |                |                                                                                                    |                         | 5                |
|                               | ▷ 143 NiNode                                     | Arrow_tip         |          |                     |            | 111 111                  | -1 -21         |                                                                                                    |                         |                  |
|                               | ▲ 154 NiTriShape                                 | Editable Mesh_12  |          |                     |            | 100                      |                | -                                                                                                    |                         |                  |
|                               | 155 NiMaterialProperty                           | Weapons           |          |                     |            |                          |                |                                                                                                    |                         |                  |
|                               |                                                  | - weapons         |          |                     |            | Λ.                       |                |                                                                                                    | 1 X V                   |                  |
|                               | 156 NiAlphaProperty<br>▷ 157 NiTexturingProperty |                   |          |                     |            |                          | 1722.00        |                                                                                                    |                         |                  |
|                               | 158 NiTriShapeData                               |                   |          |                     |            |                          | 1000           |                                                                                                    | 1 -                     |                  |
|                               |                                                  |                   |          |                     |            |                          |                |                                                                                                    | 1 -                     | n l              |
|                               | 159 NiTextureEffect                              | Omni01            |          |                     |            |                          |                |                                                                                                    |                         | $\blacksquare$ . |
|                               | 14 NiTextureEffect                               |                   |          |                     |            |                          |                |                                                                                                    |                         |                  |
|                               | 161 NiNode                                       | grenede_hand      |          |                     |            |                          |                |                                                                                                    |                         |                  |
|                               | 166 NiNode                                       | grenede_hand01    |          |                     |            | 1                        |                |                                                                                                    |                         |                  |
|                               | 171 NiNode                                       | knife_hand        |          |                     |            |                          |                |                                                                                                    |                         |                  |
|                               | 176 NiTriShape                                   | Biped Object_13   |          |                     |            | 63                       |                |                                                                                                    |                         |                  |
| Þ                             | 179 NiNode                                       | arm_pouch_2       |          |                     |            |                          |                |                                                                                                    |                         | - 1              |
| Þ                             | 184 NiTriShape                                   | Biped Object_14   |          |                     |            | N U                      | 0.000          |                                                                                                    |                         |                  |
| ▷ 18                          | 7 NiTriShape                                     | Biped Object 15   |          |                     |            |                          |                |                                                                                                    | -4                      |                  |
| ▷ 190 N                       | iTriShape                                        | Biped Object 16   |          |                     |            | 19                       |                |                                                                                                    | 100                     |                  |
| 193 NiTris                    |                                                  | Biped Object_17   |          |                     |            |                          | (SA)           |                                                                                                    |                         | 1.1.1            |
| 196 NiNode                    |                                                  | HK_MP5N_back      |          |                     |            |                          | 15-2           |                                                                                                    |                         | 1.1              |
| 5 201 NiNode                  |                                                  | flam thrower back | ~        |                     |            |                          | The last       |                                                                                                    | $\sim$                  |                  |
|                               |                                                  |                   | >        |                     |            |                          | IS-            |                                                                                                    | Care 1                  | 110              |
| ck Details                    |                                                  |                   |          |                     |            |                          |                |                                                                                                    |                         | ſ                |
| ame                           | Туре                                             | Value             | Argument | Array1              | Array2     | Condition                | since          | until Version Cor                                                                                                    | ndition                 |                  |
| Skyrim Shader Type            | BSLightingShaderPropertyShaderType               | Default           |          |                     |            | BSLightingShaderProperty |                | User Version                                                                                                    | n >= 12                 |                  |
| Name                          | string                                           |                   |          |                     |            | 5 5 500                  |                |                                                                                                    |                         |                  |
| Has Old Extra Data            | bool                                             | no                |          |                     |            |                          |                | 2.3                                                                                                    |                         |                  |
| Old Extra Prop Name           | string                                           |                   |          |                     |            | Has Old Extra Data       |                | 2.3                                                                                                    |                         |                  |
| Old Extra Internal Id         |                                                  | 0                 |          |                     |            | Has Old Extra Data       |                | 2.3                                                                                                    |                         |                  |
| Old Extra Internal Id         | string                                           |                   |          |                     |            | Has Old Extra Data       |                | 2.3                                                                                                    |                         |                  |
| Unknown Byte                  |                                                  | 0                 |          |                     |            | ilas Olu Extra Data      |                | 2.3                                                                                                    |                         |                  |
|                               | Ref <niextradata></niextradata>                  |                   |          |                     |            |                          |                | 4.2.2.0                                                                                                    |                         |                  |
| Extra Data                    |                                                  | None              |          |                     |            |                          |                | 4.2.2.0                                                                                                    |                         |                  |
| Num Extra Data List           |                                                  | 0                 |          |                     |            |                          | 10.0.1.0       |                                                                                                    |                         |                  |
| Extra Data List<br>Controller | Ref <niextradata></niextradata>                  | 69                |          | Num Extra Data List |            |                          | 10.0.1.0       |                                                                                                    |                         |                  |
|                               | Ref <nitimecontroller></nitimecontroller>        | None              |          |                     |            |                          | 3.0            |                                                                                                    |                         |                  |

Once you have found the (157 NiTexturingProperty), Click on it to open the Branch. This will show you the Art Files, or Textures, that are associated with the "Crossbow".

|                                             |                                                                    |                                   | charact  | er.nif - NifSkope   |          |                                          |                |                           | - 8 ×                                                                                                    |
|---------------------------------------------|--------------------------------------------------------------------|-----------------------------------|----------|---------------------|----------|------------------------------------------|----------------|---------------------------|----------------------------------------------------------------------------------------------------|
|                                             | Spells Help                                                        |                                   | 0        | 141 <b>•</b>        | •        | 🕰 🖉 🐫 📲 🥃 Reset Block                    | Details In     | teractive Help Block List | Block Details KFM Inspect                                                                                                    |
| Block List                                  | i and an an an an an an an an an an an an an                       |                                   | ēΧ       |                     |          |                                          |                |                           |                                                                                                    |
| Name                                        |                                                                    | Value                             | ^        |                     |          | T                                        |                |                           |                                                                                                    |
| - turne                                     | 4 99 NiNode                                                        | Bip01 R UpperArm                  | _        |                     |          |                                          |                |                           |                                                                                                    |
|                                             | 4 100 NiNode                                                       | Bip01 R Forearm                   |          |                     |          |                                          |                |                           |                                                                                                    |
|                                             | 4 101 NiNode                                                       | Bip01 R Hand                      |          |                     |          |                                          |                | HER                       |                                                                                                    |
|                                             | IOI NINOde                                                         | Bip01 R Finger0                   |          |                     |          |                                          | and the second | 4                         |                                                                                                    |
|                                             | 102 NN0de                                                          | Bip01 R Finger1                   |          |                     |          |                                          |                |                           |                                                                                                    |
|                                             | 4 118 NiNode                                                       | Dummy_right_hand                  |          |                     |          |                                          |                | A ISL                     | $\sim$                                                                                                    |
|                                             | ■ 110 NiNode ▶ 119 NiNode                                          | gun right                         |          |                     |          |                                          |                |                           |                                                                                                    |
|                                             | 119 NiNode 124 NiNode                                              | grenade_launcher                  |          |                     |          |                                          |                |                           | T                                                                                                    |
|                                             |                                                                    |                                   |          |                     |          |                                          |                |                           | hi                                                                                                    |
|                                             | ▷ 129 NiNode<br>■ 134 NiNode                                       | machine_gun<br>pistol             |          |                     |          |                                          |                |                           | W L                                                                                                    |
|                                             |                                                                    |                                   |          |                     |          |                                          | 1.1.1.         |                           |                                                                                                    |
|                                             | 135 NiTriShape<br>142 NiNeda                                       | Editable Mesh_10                  |          |                     |          |                                          |                |                           |                                                                                                    |
|                                             | ▲ 142 NiNode                                                       | Crossbow                          |          |                     |          |                                          | 1              |                           |                                                                                                    |
|                                             | ▷ 143 NiNode                                                       | Arrow_tip                         |          |                     |          | 10.6.5                                   |                | ALL BURNER                |                                                                                                    |
|                                             | <ul> <li>154 NiTriShape</li> <li>155 NiMaterialProperty</li> </ul> | Editable Mesh_12<br>Weapons       |          |                     |          | 114.1                                    |                |                           |                                                                                                    |
|                                             |                                                                    | Weapons                           |          |                     |          |                                          |                | 3/ 201                    |                                                                                                    |
|                                             | 156 NiAlphaProperty<br>157 NiTexturingProperty                     |                                   |          |                     |          |                                          | The second     |                           |                                                                                                    |
|                                             |                                                                    |                                   |          |                     |          |                                          |                |                           |                                                                                                    |
|                                             | 148 NiSourceTexture                                                | * Weapons.dds                     |          |                     |          |                                          | 2156 C         |                           |                                                                                                    |
|                                             | 149 NiSourceTexture                                                | Weapons_refl.dds                  |          |                     |          |                                          | 1990 C         |                           |                                                                                                    |
|                                             | 150 NiSourceTexture                                                | 🐝 Weapons_glow.dds                |          |                     |          |                                          |                |                           |                                                                                                    |
|                                             | 158 NiTriShapeData                                                 |                                   |          |                     |          |                                          | 80.00          |                           | -                                                                                                    |
|                                             | 159 NiTextureEffect                                                | Omni01                            |          |                     |          |                                          |                |                           |                                                                                                    |
|                                             | 14 NiTextureEffect                                                 |                                   |          |                     |          |                                          |                |                           |                                                                                                    |
|                                             | 161 NiNode                                                         | grenede_hand                      |          |                     |          |                                          |                |                           |                                                                                                    |
|                                             | 166 NiNode                                                         | grenede_hand01                    |          |                     |          |                                          |                |                           |                                                                                                    |
|                                             | ▷ 171 NiNode                                                       | knife_hand                        |          |                     |          |                                          |                |                           | HEELEEEEE                                                                                                    |
|                                             | 176 NiTriShape                                                     | Biped Object_13                   |          |                     |          |                                          |                |                           |                                                                                                    |
|                                             | 179 NiNode                                                         | arm_pouch_2                       |          |                     |          |                                          | 1 1            |                           |                                                                                                    |
|                                             | 184 NiTriShape                                                     | Biped Object_14                   |          |                     |          |                                          | 1 /            |                           |                                                                                                    |
|                                             | 187 NiTriShape                                                     | Biped Object_15                   |          |                     |          |                                          |                |                           |                                                                                                    |
|                                             | 190 NiTriShape                                                     | Biped Object_16                   |          |                     |          |                                          |                |                           |                                                                                                    |
|                                             | 193 NiTriShape                                                     | Biped Object_17                   |          |                     |          |                                          |                |                           | and the second second se |
|                                             | 96 NiNode<br>01 NiNode                                             | HK_MP5N_back<br>flam_thrower_back | ~        |                     |          |                                          |                |                           |                                                                                                    |
| <                                           | III Niklode                                                        | tiam thrower back                 | >        |                     |          |                                          |                |                           | THE R A                                                                                                    |
| Block Details                               |                                                                    |                                   |          |                     |          | 1529                                     |                |                           | Ð                                                                                                    |
| Name                                        | Туре                                                               | Value                             | Argument | Arrav1              | Arrav2   | Condition since                          | until          | Version Condition         | U                                                                                                    |
|                                             |                                                                    |                                   | Argument |                     | All uy 2 |                                          | undi           | User Version >= 12        |                                                                                                    |
| Skyrim Shader Type                          | BSLightingShaderPropertyShaderType                                 | Default                           |          |                     |          | BSLightingShaderProperty                 |                | User version >= 12        |                                                                                                    |
| Name<br>Has Old Extra Data                  | string                                                             |                                   |          |                     |          |                                          | 2.3            |                           |                                                                                                    |
|                                             | bool                                                               | no                                |          |                     |          | Has Old Extra Data                       | 2.3            |                           |                                                                                                    |
| Old Extra Prop Nam<br>Old Extra Internal Id |                                                                    | 0                                 |          |                     |          | Has Old Extra Data<br>Has Old Extra Data | 2.3            |                           |                                                                                                    |
| Old Extra Internal Id<br>Old Extra String   | uint                                                               | 0                                 |          |                     |          | Has Old Extra Data<br>Has Old Extra Data | 2.3            |                           |                                                                                                    |
|                                             | string                                                             | 0                                 |          |                     |          | mas Old Extra Data                       | 2.3            |                           |                                                                                                    |
| Unknown Byte                                | byte                                                               | 0<br>None                         |          |                     |          | 2.0                                      | 4.2.2.0        |                           |                                                                                                    |
| Extra Data                                  | Ref <niextradata></niextradata>                                    |                                   |          |                     |          | 3.0                                      |                |                           |                                                                                                    |
| Num Extra Data List                         | uint                                                               | 0                                 |          |                     |          | 10.0.1                                   |                |                           |                                                                                                    |
| Extra Data List                             | Ref <niextradata></niextradata>                                    | 8g                                |          | Num Extra Data List |          | 10.0.1                                   | U              |                           |                                                                                                    |
| Controller                                  | Ref <nitimecontroller></nitimecontroller>                          | None                              |          |                     |          | 3.0                                      |                |                           |                                                                                                    |

In this case, they are: "Weapons.dds", "Weapons\_Refl.dds", and "Weapons\_Glow.dds". We are going to change that. There will also be some sort of "Lightmap" type File associated with the "Crossbow", but we will get to that later too.

If you remember, we created files in the Standard Skin Folder titled: "Crossbow.dds", "Crossbow\_Refl.dds", and "Crossbow\_Glow.dds". Now we want to make sure that the "Crossbow" Mesh Piece links to those Files.

Double Click on (148 NiSourceTexture – Weapons.dds).

|                                              |                                           |                   | charact  | er.nif - NifSkope   |        |                          |            |                                         | _ 8                                                                                                    |
|----------------------------------------------|-------------------------------------------|-------------------|----------|---------------------|--------|--------------------------|------------|-----------------------------------------|----------------------------------------------------------------------------------------------------|
| File View Render Spells H                    | felp                                      |                   |          |                     |        |                          |            |                                         |                                                                                                    |
| Load _TJ_With_Crossbe_bow/ch                 | aracter.nif Save As 0.000                 |                   | 0        | -                   | •      | 👞 🛷 🧤 📲 🥪 🔤 Reset Block  | Details In | teractive Help Block List               | Block Details KFM Inspect                                                                                                    |
| Block List                                   |                                           |                   | ₽×       |                     |        |                          |            |                                         |                                                                                                    |
| Name                                         |                                           | Value             | ^        |                     |        |                          |            |                                         |                                                                                                    |
| 4 99 N                                       | iNode                                     | Bip01 R UpperArm  |          |                     |        |                          | T          |                                         |                                                                                                    |
|                                              | L00 NiNode                                | Bip01 R Forearm   |          |                     |        |                          |            |                                         |                                                                                                    |
|                                              | ▲ 101 NiNode                              | Bip01 R Hand      |          |                     |        | 1000                     | 1 C        | JEE /                                   |                                                                                                    |
|                                              | > 102 NiNode                              | Bip01 R Finger0   |          |                     |        |                          |            | 1 A A A A A A A A A A A A A A A A A A A |                                                                                                    |
|                                              | 110 NiNode                                | Bip01 R Finger1   |          |                     |        |                          |            |                                         |                                                                                                    |
|                                              | ▲ 118 NiNode                              | Dummy_right_hand  |          |                     |        |                          |            |                                         | ~                                                                                                    |
|                                              | ▷ 119 NiNode                              | gun_right         |          |                     |        |                          |            |                                         |                                                                                                    |
|                                              | 124 NiNode                                | grenade_launcher  | _        |                     |        |                          |            |                                         | 1                                                                                                    |
|                                              | > 129 NiNode                              | machine_gun       |          |                     |        |                          |            |                                         |                                                                                                    |
|                                              | ▲ 134 NiNode                              | pistol            |          |                     |        |                          |            |                                         |                                                                                                    |
|                                              | 135 NiTriShape                            | Editable Mesh 10  |          |                     |        |                          | 10 m       |                                         |                                                                                                    |
|                                              | ▲ 142 NiNode                              | Crossbow          |          |                     |        | <b>&gt;</b>              |            |                                         |                                                                                                    |
|                                              | 143 NiNode                                | Arrow_tip         |          |                     |        | 100                      | -          |                                         |                                                                                                    |
|                                              | ◢ 154 NiTriShape                          | Editable Mesh_12  |          |                     |        | IL N.                    | 1.200      |                                         | 7071                                                                                                    |
|                                              | 155 NiMaterialProperty                    | Weapons .         |          |                     |        |                          |            |                                         | 3 1 2                                                                                                    |
|                                              | 156 NiAlphaProperty                       |                   |          |                     |        |                          | -          | e/                                      |                                                                                                    |
|                                              | 4 157 NiTexturingProperty                 |                   |          |                     |        |                          | 13         |                                         |                                                                                                    |
|                                              | 148 NiSourceTexture                       | Weapons dds       |          |                     |        | 200                      |            |                                         |                                                                                                    |
|                                              | 149 NiSourceTexture                       | Weapons.dds       |          |                     |        |                          |            |                                         |                                                                                                    |
|                                              | 150 NiSourceTexture                       | Weapons_glow.dds  |          |                     |        |                          |            |                                         |                                                                                                    |
|                                              | 158 NiTriShapeData                        |                   |          |                     |        |                          |            |                                         |                                                                                                    |
|                                              | 159 NiTextureEffect                       | Omni01            |          |                     |        |                          |            |                                         |                                                                                                    |
|                                              | 14 NiTextureEffect                        |                   |          |                     |        |                          |            |                                         |                                                                                                    |
|                                              | 161 NiNode                                | grenede_hand      |          |                     |        |                          |            |                                         |                                                                                                    |
|                                              | 166 NiNode                                | grenede_hand01    |          |                     |        |                          |            |                                         |                                                                                                    |
|                                              | 171 NiNode                                | knife_hand        |          |                     |        |                          |            |                                         |                                                                                                    |
|                                              | 176 NiTriShape                            | Biped Object_13   |          |                     |        | 1 million                |            |                                         | HEHEREH                                                                                                    |
|                                              | 179 NiNode                                | arm_pouch_2       |          |                     |        |                          | ( I        |                                         | -                                                                                                    |
|                                              | 184 NiTriShape                            | Biped Object_14   |          |                     |        |                          |            |                                         |                                                                                                    |
|                                              | 187 NiTriShape                            | Biped Object_15   |          |                     |        |                          |            |                                         |                                                                                                    |
|                                              | NiTriShape                                | Biped Object_16   |          |                     |        |                          |            |                                         |                                                                                                    |
| 193 NiTr                                     |                                           | Biped Object_17   |          |                     |        |                          |            |                                         | and the second second se |
| 196 NiNode                                   |                                           | HK_MP5N_back      | ~        |                     |        |                          |            |                                         |                                                                                                    |
| b 201 NiNode                                 |                                           | flam thrower back | >        |                     |        |                          |            |                                         | 1 1                                                                                                    |
| lock Details                                 |                                           |                   |          |                     |        | 15%                      |            |                                         |                                                                                                    |
| Name                                         | Туре                                      | Value             | Argument | Arrav1              | Arrav2 | Condition since          | until      | Version Condition                       |                                                                                                    |
| Skyrim Shader Type                           | BSLightingShaderPropertyShaderType        |                   | ragument |                     | uyz    | BSLightingShaderProperty | antin      | User Version > = 12                     |                                                                                                    |
| Name                                         | string                                    | Delault           |          |                     |        | bolignungonauerProperty  |            | User version >= 12                      |                                                                                                    |
| Has Old Extra Data                           | bool                                      | no                |          |                     |        |                          | 2.3        |                                         |                                                                                                    |
| Old Extra Prop Name                          | string                                    | 110               |          |                     |        | Has Old Extra Data       | 2.3        |                                         |                                                                                                    |
| Old Extra Prop Name<br>Old Extra Internal Id | uint                                      | 0                 |          |                     |        | Has Old Extra Data       | 2.3        |                                         |                                                                                                    |
| Old Extra Internal Id                        | string                                    | v                 |          |                     |        | Has Old Extra Data       | 2.3        |                                         |                                                                                                    |
| Unknown Byte                                 | byte                                      | 0                 |          |                     |        | This one Extra Data      | 2.3        |                                         |                                                                                                    |
| Extra Data                                   | Ref <niextradata></niextradata>           | None              |          |                     |        | 3.0                      | 4.2.2.0    |                                         |                                                                                                    |
| Num Extra Data List                          | uint                                      | 0                 |          |                     |        | 10.0.1                   |            |                                         |                                                                                                    |
| Extra Data List                              | Ref <niextradata></niextradata>           | 80<br>80          |          | Num Extra Data List |        | 10.0.1                   |            |                                         |                                                                                                    |
| Controller                                   | Ref <nitimecontroller></nitimecontroller> | None              |          | THOM EXTREPOLE LIST |        | 3.0                      | ~          |                                         |                                                                                                    |
| controller                                   | Act shirt intecontroller?                 |                   |          |                     |        | 5.0                      |            |                                         |                                                                                                    |

Change "Weapons.dds" to "Crossbow.tga".

|                                                            |                                                                                                    |                                    | charact  | er.nif - NifSkope   |        |                                                                                                    |                  |                |                           | - 0 ×                     |
|------------------------------------------------------------|----------------------------------------------------------------------------------------------------|------------------------------------|----------|---------------------|--------|----------------------------------------------------------------------------------------------------|------------------|----------------|---------------------------|---------------------------|
| File View Render Spells He                                 | ·                                                                                                    |                                    | 0        | •                   | •      | n ar 🕴 📲 🥪 🗄                                                                                                    | Reset Block Deta | ils Int        | teractive Help Block List | Block Details KFM Inspect |
| Block List                                                 |                                                                                                    |                                    | 8×       | L                   | 2      |                                                                                                    |                  | 1              |                           |                           |
|                                                            |                                                                                                    | Value                              | ^        |                     |        |                                                                                                    |                  |                |                           |                           |
| 4 99 NiNode                                                |                                                                                                    | Bip01 R UpperArm                   |          |                     |        |                                                                                                    |                  | 4              |                           |                           |
| 4 100 NiNode                                               |                                                                                                    | Bip01 R Forearm                    |          |                     |        |                                                                                                    |                  |                |                           |                           |
| 4 101 NiNode                                               |                                                                                                    | Bip01 R Hand                       |          |                     |        |                                                                                                    |                  | ×              | 1993                      |                           |
| ≥ 101 NiNode                                               |                                                                                                    | Bip01 R Finger0                    |          |                     |        | • /                                                                                                    |                  | and the second | 1 N 1                     |                           |
| 102 NiNode                                                 |                                                                                                    | Bip01 R Finger1                    |          |                     |        |                                                                                                    |                  |                |                           |                           |
| ✓ 110 NiNode                                               |                                                                                                    | Dummy_right_hand                   |          |                     |        |                                                                                                    |                  |                | A 18                      | ~                         |
| ≥ 110 NiNode<br>▶ 119 NiNo                                 |                                                                                                    | gun_right                          |          |                     |        |                                                                                                    |                  |                |                           |                           |
| ▷ 124 NiNo                                                 |                                                                                                    | grenade_launcher                   |          |                     |        |                                                                                                    |                  |                |                           | T                         |
| ≥ 124 NiNo                                                 |                                                                                                    | machine_gun                        |          |                     |        | and the second second s |                  |                |                           | AI .                      |
| 4 134 NiNo                                                 |                                                                                                    | pistol                             |          |                     |        |                                                                                                    |                  |                |                           |                           |
|                                                            | ViTriShape                                                                                                    | Editable Mesh_10                   |          |                     |        |                                                                                                    |                  | 1.5            |                           |                           |
| 4 142 N                                                    |                                                                                                    | Crossbow                           |          |                     |        |                                                                                                    |                  | +              |                           |                           |
|                                                            | 43 NiNode                                                                                                    | Arrow_tip                          |          |                     |        | 11.                                                                                                    |                  |                |                           |                           |
|                                                            | 54 NiTriShape                                                                                                    | Editable Mesh 12                   |          |                     |        | 1.64                                                                                                    | N                |                |                           |                           |
| - 1.                                                       | 155 NiMaterialProperty                                                                                                    | Weapons                            |          |                     |        | 1182                                                                                                    |                  |                |                           | ee           -            |
|                                                            | 155 NiNiAterialProperty<br>156 NiAlphaProperty                                                                                  | er weapons                         |          |                     |        | 1194                                                                                                    |                  |                | 3/                        |                           |
|                                                            | 150 INIAiphaProperty                                                                                                    |                                    |          |                     |        | 4                                                                                                    |                  | -              |                           |                           |
|                                                            | <ul> <li>157 NiTexturingProperty<br/>148 NiSourceTexture</li> </ul>                                                             | 🚸 Crossbow.tga                     |          |                     |        | 1.                                                                                                    |                  | 4              |                           |                           |
|                                                            | 149 NiSourceTexture                                                                                                    | Weapons_refl.dds                   |          |                     |        | 10                                                                                                    |                  |                | · ·                       | X                         |
|                                                            | 150 NiSourceTexture                                                                                                    | Weapons_glow.dds                   |          |                     |        |                                                                                                    |                  |                |                           |                           |
|                                                            | 158 NiTriShapeData                                                                                                    | s weapons_glow.dds                 |          |                     |        |                                                                                                    | VIXI             |                |                           |                           |
|                                                            | 59 NiTextureEffect                                                                                                    | Omni01                             |          |                     |        |                                                                                                    | VIVI Ess         | 4              |                           |                           |
|                                                            | TextureEffect                                                                                                    | UmniuI                             |          |                     |        |                                                                                                    |                  |                |                           | S 🖽 . 🚽 🔪                 |
| ▷ 14 Ni<br>▷ 161 NiNo                                      |                                                                                                    |                                    |          |                     |        | N I                                                                                                    | V                |                |                           |                           |
| 101 NiNo 166 NiNo                                          |                                                                                                    | grenede_hand                       |          |                     |        |                                                                                                    | (A)AIN           | đ              |                           |                           |
|                                                            |                                                                                                    | grenede_hand01                     |          |                     |        |                                                                                                    |                  | × 1            |                           |                           |
| ▶ 171 NiNo                                                 |                                                                                                    | knife_hand                         |          |                     |        |                                                                                                    | 1 march          |                |                           |                           |
| <ul> <li>176 NiTriShaj</li> <li>179 NiNode</li> </ul>      | pe                                                                                                    | Biped Object_13<br>arm_pouch_2     |          |                     |        |                                                                                                    |                  |                |                           |                           |
|                                                            |                                                                                                    | Biped Object_14                    |          |                     |        | 5                                                                                                    | 1 20 20          |                |                           |                           |
| 184 NiTriShape<br>187 NiTriShape                           |                                                                                                    | Biped Object_14<br>Biped Object_15 |          |                     |        |                                                                                                    | X                |                |                           |                           |
|                                                            |                                                                                                    | Biped Object_15<br>Biped Object_16 |          |                     |        |                                                                                                    | 1.1              |                |                           | TIME                      |
| <ul> <li>190 NiTriShape</li> <li>193 NiTriShape</li> </ul> |                                                                                                    | Biped Object_10<br>Biped Object_17 |          |                     |        |                                                                                                    | 1 51             |                |                           |                           |
| <ul> <li>195 Nilhshape</li> <li>196 NiNode</li> </ul>      |                                                                                                    | HK_MP5N_back                       |          |                     |        |                                                                                                    |                  | / 1            |                           | 1000                      |
| b 201 NiNode                                               |                                                                                                    | flam thrower back                  | ~        |                     |        |                                                                                                    |                  | /              |                           | 10.000                    |
| <                                                          |                                                                                                    |                                    | >        |                     |        |                                                                                                    | 100              |                |                           |                           |
| Block Details                                              |                                                                                                    |                                    |          |                     |        |                                                                                                    |                  |                |                           | 8 X                       |
| Name                                                       | Туре                                                                                                    | Value                              | Argument | Array1              | Array2 | Condition                                                                                                    | since            | until          | Version Condition         | ,                         |
| Skyrim Shader Type                                         | BSLightingShaderPro                                                                                                    | opertyShaderType Default           |          |                     |        | BSLightingShaderPro                                                                                                    | perty            |                | User Version >= 12        |                           |
| Name                                                       | string                                                                                                    |                                    |          |                     |        |                                                                                                    |                  |                |                           |                           |
| Has Old Extra Data                                         | bool                                                                                                    | no                                 |          |                     |        |                                                                                                    |                  | 2.3            |                           |                           |
| Old Extra Prop Name                                        | string                                                                                                    |                                    |          |                     |        | Has Old Extra Data                                                                                                    |                  | 2.3            |                           |                           |
| Old Extra Internal Id                                      | uint                                                                                                    | 0                                  |          |                     |        | Has Old Extra Data                                                                                                    |                  | 2.3            |                           |                           |
| Old Extra String                                           | string                                                                                                    |                                    |          |                     |        | Has Old Extra Data                                                                                                    |                  | 2.3            |                           |                           |
| Unknown Byte                                               | byte                                                                                                    | 0                                  |          |                     |        |                                                                                                    |                  | 2.3            |                           |                           |
| Extra Data                                                 | Ref <niextradata></niextradata>                                                                                                 | None                               |          |                     |        |                                                                                                    | 3.0              | 4.2.2.0        |                           |                           |
| Num Extra Data List                                        | uint                                                                                                    | 0                                  |          |                     |        |                                                                                                    | 10.0.1.0         |                |                           |                           |
| Extra Data List                                            | Ref <niextradata></niextradata>                                                                                                 | 69                                 |          | Num Extra Data List |        |                                                                                                    | 10.0.1.0         |                |                           |                           |
| Controller                                                 | Ref <nitimecontrol< td=""><td></td><td></td><td></td><td></td><td></td><td>3.0</td><td></td><td></td><td></td></nitimecontrol<> |                                    |          |                     |        |                                                                                                    | 3.0              |                |                           |                           |
|                                                            |                                                                                                    |                                    |          |                     |        |                                                                                                    |                  |                |                           |                           |

Continue this for the (\_Refl) and the (\_Glow) Textures.

Double Click on (149 NiSourceTexture – Weapons\_Refl.dds), and change "Weapons\_Refl.dds" to "Crossbow\_Refl.tga".

Double Click on (150 NiSourceTexture – Weapons\_Glow.dds), and change "Weapons\_Glow.dds" to "Crossbow\_Glow.tga".

| ۲                     |                                                                     |                              | charac   | ter.nif - NifSkope  |        |                      |                  |         |                           | -                 | 0 ×     |
|-----------------------|---------------------------------------------------------------------|------------------------------|----------|---------------------|--------|----------------------|------------------|---------|---------------------------|-------------------|---------|
| File View Render Sp   | how/character.pif Save Ac                                           |                              | C        | - N                 | •      | a 🖉 🕴 📲 🥃 🗄          | Recet Block Deta | de Int  | teractive Help Block List | Plack Dataila KEM | Incoact |
| Block List            | oow/character.nii                                                   |                              | ₽×       |                     |        |                      | Reset block bett |         | block List                | block Details     | inspect |
| Name                  |                                                                     | Value                        | <u> </u> |                     |        |                      |                  |         |                           |                   |         |
|                       |                                                                     |                              |          |                     |        |                      |                  | 7       |                           |                   |         |
|                       | 26 NiNode                                                           | Bip01 Head                   |          |                     |        |                      |                  |         | 4                         |                   |         |
|                       | 30 NiNode                                                           | Bip01 L Clavicle             |          |                     |        | A                    |                  | V       | and the                   |                   |         |
|                       | 98 NiNode                                                           | Bip01 R Clavicle             |          |                     |        |                      |                  | -       | Car I                     |                   |         |
|                       | 4 99 NiNode                                                         | Bip01 R UpperArm             |          |                     |        |                      |                  |         |                           |                   |         |
|                       | 4 100 NiNode                                                        | Bip01 R Forearm              |          |                     |        |                      |                  |         | A let                     |                   |         |
|                       | 4 101 NiNode                                                        | Bip01 R Hand                 | _        |                     |        |                      |                  |         |                           |                   |         |
|                       | 102 NiNode                                                          | Bip01 R Finger0              |          |                     |        |                      |                  |         | 単                         | A                 |         |
|                       | 110 NiNode                                                          | Bip01 R Finger1              |          |                     |        | ille -               |                  |         |                           |                   |         |
|                       | 4 118 NiNode                                                        | Dummy_right_hand             |          |                     |        |                      |                  | 1       |                           | N.                |         |
|                       | 119 NiNode                                                          | gun_right                    |          |                     |        |                      |                  | 1.5     |                           |                   |         |
|                       | ▷ 124 NiNode                                                        | grenade_launcher             |          |                     |        |                      |                  | -       |                           |                   |         |
|                       | ▷ 129 NiNode                                                        | machine_gun                  |          |                     |        | 1.0%                 |                  |         | A BARAN                   |                   |         |
|                       | 4 134 NiNode                                                        | pistol                       |          |                     |        | 1.1.1                | M                | T       | ST I COMMAND              |                   |         |
|                       | <ul> <li>135 NiTriShape</li> <li>4 142 NiNode</li> </ul>            | Editable Mesh_10<br>Crossbow |          |                     |        | 1100.1               |                  |         |                           |                   |         |
|                       |                                                                     |                              |          |                     |        | 1188                 |                  |         | 3/ 33 - /                 |                   |         |
|                       | 143 NiNode                                                          | Arrow_tip                    |          |                     |        | 4                    |                  | -       |                           |                   |         |
|                       | ▲ 154 NiTriShape                                                    | Editable Mesh_12             |          |                     |        | 10-                  |                  | 4       |                           |                   |         |
|                       | 155 NiMaterialProperty                                              | Weapons                      |          |                     |        |                      |                  | 100     |                           |                   |         |
|                       | 156 NiAlphaProperty<br>157 NiTexturingProperty                      |                              |          |                     |        | 4                    |                  |         |                           |                   |         |
|                       |                                                                     | Crossbow.tga                 |          |                     |        |                      |                  |         |                           |                   |         |
|                       | 148 NiSourceTexture<br>149 NiSourceTexture                          |                              |          |                     |        |                      | VIVI Res         | 4       |                           |                   |         |
|                       |                                                                     | * Crossbow_Refl.tga          |          |                     |        |                      |                  |         |                           | b II              |         |
|                       | 150 NiSourceTexture                                                 | # Crossbow_Refl.tga          |          |                     |        | 4                    | VL               |         |                           |                   |         |
|                       | 158 NiTriShapeData<br>▷ 159 NiTextureEffect                         | Omni01                       |          |                     |        |                      | (A)AIN           | đ       |                           | -1                |         |
|                       | <ul> <li>IS9 NilextureEffect</li> <li>14 NiTextureEffect</li> </ul> | Omniui                       |          |                     |        |                      | 10               | SP. 1   |                           | T I               |         |
|                       | <ul> <li>14 NilextureEffect</li> <li>161 NiNode</li> </ul>          | grenede hand                 |          |                     |        |                      | 1 march          |         |                           | FEFFEFE           | -       |
|                       | In NiNode<br>166 NiNode                                             | grenede_hand01               |          |                     |        |                      |                  |         |                           | TT                |         |
|                       | ▷ 100 NiNode                                                        | knife_hand                   |          |                     |        | 5                    | 12000            | 1       |                           |                   |         |
|                       | 171 NiNode<br>176 NiTriShape                                        | Biped Object_13              |          |                     |        |                      | X                |         |                           |                   |         |
|                       | 170 NiNode                                                          | arm_pouch_2                  |          |                     |        |                      | 11 20            |         |                           | 1.1               | \       |
|                       | <ul> <li>175 NiNode</li> <li>184 NiTriShape</li> </ul>              | Biped Object_14              |          |                     |        |                      |                  |         |                           |                   | •       |
|                       | 187 NiTriShape                                                      | Biped Object 15              |          |                     |        |                      |                  |         |                           | 1.1               |         |
|                       | b 100 NiTriShana                                                    | Rined Object 16              | ~        |                     |        |                      | 18               | 11      |                           | 10.00             |         |
| <                     |                                                                     |                              | >        |                     |        |                      | 15-2             | / //    | 5                         | 1.0               | -       |
| Block Details         |                                                                     |                              |          |                     |        |                      |                  |         |                           |                   | 8 >     |
| Name                  | Туре                                                                | Value                        | Argument | Array1              | Array2 | Condition            | since            | until   | Version Condition         |                   | ^       |
| Skyrim Shader Type    | BSLightingShaderPropertyShaderType                                  | Default                      |          |                     | -      | BSLightingShaderProp | erty             |         | User Version >= 12        |                   |         |
| Name                  | string                                                              |                              |          |                     |        | J                    | 1                |         |                           |                   |         |
| Has Old Extra Data    | bool                                                                | no                           |          |                     |        |                      |                  | 2.3     |                           |                   |         |
| Old Extra Prop Name   | string                                                              |                              |          |                     |        | Has Old Extra Data   |                  | 2.3     |                           |                   |         |
| Old Extra Internal Id |                                                                     | 0                            |          |                     |        | Has Old Extra Data   |                  | 2.3     |                           |                   |         |
| Old Extra String      | string                                                              |                              |          |                     |        | Has Old Extra Data   |                  | 2.3     |                           |                   |         |
| Unknown Byte          |                                                                     | 0                            |          |                     |        |                      |                  | 2.3     |                           |                   |         |
| Extra Data            |                                                                     | None                         |          |                     |        |                      | 3.0              | 4.2.2.0 |                           |                   |         |
| Num Extra Data List   |                                                                     | 0                            |          |                     |        |                      | 10.0.1.0         |         |                           |                   |         |
| Extra Data List       |                                                                     | 4                            |          | Num Extra Data List |        |                      | 10.0.1.0         |         |                           |                   |         |
| Controller            | Ref <nitimecontroller></nitimecontroller>                           | None                         |          |                     |        |                      | 3.0              |         |                           |                   |         |
| -                     | -                                                                   | -                            |          |                     |        |                      | -                |         | -                         |                   |         |

### Next...The Lightmap!

Now, I know that this next Step sounds pointless, but it's pretty much a habit for me. Save your work and close NifSkope.

Now re-open your "Punisher\_TJ\_With\_Crossbow" Skope in NifSkope.

|                                                                                                    |                                                                                                    |                                           | characte | er.nif - NifSkope |                                 |                             | - 🗇 🗙                     |
|----------------------------------------------------------------------------------------------------|----------------------------------------------------------------------------------------------------|-------------------------------------------|----------|-------------------|---------------------------------|-----------------------------|---------------------------|
| File View Render Spells Help                                                                                                    |                                                                                                    |                                           |          |                   |                                 |                             |                           |
| Load bow\character.nif bow\charac                                                                                                    | cter.nif Save As 0.000                                                                                 |                                           | 0        | M 🔹 👁             | 🦔 🛷 🧤 斗 🥪 🥐 Reset Block Details | Interactive Help Block List | Block Details KFM Inspect |
| Block List                                                                                                    |                                                                                                    |                                           | 8×       |                   | •                               |                             |                           |
| Name                                                                                                    |                                                                                                    | Value                                     |          |                   |                                 |                             |                           |
| > 0 NiNode                                                                                                    |                                                                                                    | Scene Root                                |          |                   |                                 |                             |                           |
|                                                                                                    |                                                                                                    |                                           |          |                   | ••                              |                             |                           |
| ٤                                                                                                    |                                                                                                    |                                           | >        |                   |                                 |                             |                           |
| < Block Details                                                                                                    | -                                                                                                    |                                           | >        |                   |                                 |                             | 8 ×                       |
| Block Details<br>Name                                                                                                    | Туре                                                                                                   | Value                                     | Argument | Array1 Array2     | Condition since                 | until Version Condition     | ^                         |
| Block Details<br>Name<br>▶ NiHeader                                                                                                    | Type<br>Header                                                                                         |                                           |          | Array1 Array2     | Condition                       | until Version Condition     |                           |
| Block Details<br>Name<br>▷ NiHeader<br>▷ 0 NiNode                                                                                                    | Type<br>Header<br>NiBlock                                                                              | Value<br>Scene Root                       |          | Array1 Array2     | Condition since of              | until Version Condition     | ^                         |
| Block Details<br>Name<br>▷ NiHeader<br>▷ 0 NiNode<br>▷ 1 NiVertexColorProperty                                                                                                    | Type<br>Header<br>NiBlock<br>NiBlock                                                                   |                                           |          | Array1 Array2     | Condition since u               | until Version Condition     | ^                         |
| Block Details<br>Name<br>▷ NiHeader<br>▷ 0 NiNode<br>▷ 1 NiVertex ColorProperty<br>▷ 2 NiZBufferProperty                                                                                                    | Type<br>Header<br>NiBlock<br>NiBlock<br>NiBlock                                                        | Scene Root                                |          | Array1 Array2     | Condition since of              | until Version Condition     | ^                         |
| Block Details           Name           > Nihleader           > 0 NiNode           > 1 NiVertexColorProperty           > 2 NiNode           > 3 NiNode                                                                                                    | Type<br>Header<br>NiBlock<br>NiBlock<br>NiBlock<br>NiBlock                                             | Scene Root<br>male basic                  |          | Array1 Array2     | Condition since t               | until Version Condition     | ^                         |
| Block Details Name  NiHeader  NiHeader  NNNode  NNNode  NNNoteKcColorProperty  NNNode  NNNode  NNNode  NNNode  NNNode                                                                                                    | Type<br>Header<br>NiBlock<br>NiBlock<br>NiBlock<br>NiBlock<br>NiBlock                                  | Scene Root<br>male_basic<br>Editable Mesh |          | Arrayl Array2     | Condition since t               | until Version Condition     | ^                         |
| Block Details<br>Name<br>> Niirkeader<br>> 0 NiiNode<br>1 NiVetec ColorProperty<br>> 2 NiZbufferProperty<br>3 NiNode<br>> 3 NiNode<br>> 1 NiVrtrShape<br>> 5 NiMaterialProperty                                                                                                    | Type<br>Header<br>NiBlock<br>NiBlock<br>NiBlock<br>NiBlock<br>NiBlock<br>NiBlock<br>NiBlock            | Scene Root<br>male basic                  |          | Array1 Array2     | Condition since t               | until Version Condition     | ^                         |
| Block Details<br>Name<br>> Niirkeader<br>> 0 NiiNode<br>1 NiVetec ColorProperty<br>> 2 NiZbufferProperty<br>3 NiNode<br>> 3 NiNode<br>> 1 NiVrtrShape<br>> 5 NiMaterialProperty                                                                                                    | Type<br>Header<br>NiBlock<br>NiBlock<br>NiBlock<br>NiBlock<br>NiBlock                                  | Scene Root<br>male_basic<br>Editable Mesh |          | Array1 Array2     | Condition since of              | until Version Condition     | ^                         |
| Biock Details Name Nitheader Nitheader Nitheader Nithode Nithode Nitho | Type<br>Header<br>NiBlock<br>NiBlock<br>NiBlock<br>NiBlock<br>NiBlock<br>NiBlock<br>NiBlock<br>NiBlock | Scene Root<br>male_basic<br>Editable Mesh |          | Array1 Array2     | Condition since a               | until Version Condition     | ^                         |
| Block Details Name  NiHeader  NiHeader  NNNode  NNNode  NNNoteKcColorProperty  NNNode  NNNode  NNNode  NNNode  NNNode                                                                                                    | Type<br>Header<br>NiBlock<br>NiBlock<br>NiBlock<br>NiBlock<br>NiBlock<br>NiBlock<br>NiBlock            | Scene Root<br>male_basic<br>Editable Mesh |          | Array1 Array2     | Condition since of              | until Version Condition     | ^                         |

You now have a nice, clean Window to finish your work in.

Now open your (0 NiNode – Scene Root).

| 9                                                                                                    |                                                                                                    | char                                               | racter.nif - NifSkope                    |                                                                                                    | - 0                                                                 |                        |
|----------------------------------------------------------------------------------------------------|----------------------------------------------------------------------------------------------------|----------------------------------------------------|------------------------------------------|----------------------------------------------------------------------------------------------------|---------------------------------------------------------------------|------------------------|
| File View Render Spells Help                                                                                                    |                                                                                                    |                                                    |                                          |                                                                                                    |                                                                     |                        |
| Load bow\character.nif bow\character.nif Sa                                                                                                    | ve As 🕨 0.000                                                                                             |                                                    | () H 🔹 👁                                 | 👁 🖉 🧤 📲 🥪 Reset Block Deta                                                                                    | ils Interactive Help Block List Blo                                 | ock Details KFM Inspec |
| lock List                                                                                                    |                                                                                                    | 8 ×                                                |                                          |                                                                                                    |                                                                     |                        |
| lame                                                                                                    | Value                                                                                                    |                                                    |                                          |                                                                                                    |                                                                     |                        |
| I 0 NiNode                                                                                                    | Scen                                                                                                    | e Root                                             |                                          |                                                                                                    |                                                                     |                        |
| 1 NiVertexColorProperty                                                                                                    | jocci                                                                                                    |                                                    |                                          |                                                                                                    |                                                                     |                        |
| 2 NiZBufferProperty                                                                                                    |                                                                                                    |                                                    |                                          |                                                                                                    |                                                                     |                        |
| NiNode                                                                                                    |                                                                                                    | basic                                              |                                          |                                                                                                    |                                                                     |                        |
| In NiNode                                                                                                    | weap                                                                                                    |                                                    |                                          | and have been as the                                                                                          |                                                                     |                        |
| 20 NiNode                                                                                                    | Bip01                                                                                                    | on                                                 |                                          |                                                                                                    |                                                                     |                        |
|                                                                                                    | BipUI                                                                                                    |                                                    |                                          |                                                                                                    |                                                                     |                        |
| 382 NiNode<br>383 NiAmbientLight                                                                                                    | Omn<br>•                                                                                                  | 101                                                |                                          |                                                                                                    |                                                                     |                        |
|                                                                                                    |                                                                                                    |                                                    |                                          |                                                                                                    |                                                                     |                        |
|                                                                                                    |                                                                                                    |                                                    |                                          |                                                                                                    |                                                                     |                        |
|                                                                                                    |                                                                                                    | >                                                  |                                          |                                                                                                    |                                                                     |                        |
| ock Details                                                                                                    |                                                                                                    | >                                                  |                                          |                                                                                                    |                                                                     |                        |
| ck Details<br>ame Ty                                                                                                    | pe                                                                                                    | Value Argum                                        | ent Array1 Array2                        | Condition since                                                                                               | until Version Condition                                             |                        |
| ock Details<br>lame Ty<br>Skyrim Shader Type BS                                                                                                    | LightingShaderPropertyShaderType                                                                          | Default                                            | ent Array1 Array2                        | Condition since<br>BSLightingShaderProperty                                                                   | until Version Condition<br>User Version >= 12                       |                        |
| ock Details<br>arme Ty<br>Skyrim Shader Type BS<br>Name str                                                                                                    | LightingShaderPropertyShaderType<br>ing                                                                   | Default<br>Scene Root                              | ent Array1 Array2                        | BSLightingShaderProperty                                                                                      | User Version >= 12                                                  |                        |
| dk Details<br>arne Type BS<br>Name str<br>Has Old Extra Data bo                                                                                                    | LightingShaderPropertyShaderType<br>ing                                                                   | Default                                            | ent Array1 Array2                        | BSLightingShaderProperty                                                                                      | User Version >= 12<br>2.3                                           |                        |
| k Details<br>arne Type BS<br>Name str<br>Has Old Extra Data bo                                                                                                    | LightingShaderPropertyShaderType<br>ing                                                                   | Default<br>Scene Root                              | ent Arrayl Array2                        | BSLightingShaderProperty<br>Has Old Extra Data                                                                | User Version > = 12<br>2.3<br>2.3                                   |                        |
| ko betals<br>ame Ty<br>Skyrim Shader Type BS<br>Name str<br>Has Old Extra Data bo<br>Old Extra Pon Name str                                                                                                    | LightingShaderPropertyShaderType<br>ing<br>ol<br>ing                                                      | Default<br>Scene Root<br>no                        | ent Array1 Array2                        | BSLightingShaderProperty<br>Has Old Extra Data                                                                | User Version > = 12<br>2.3<br>2.3                                   |                        |
| k Obetals<br>arne Type SS<br>Skyrim Shader Type SS<br>Name str<br>Has Old Extra Data bo<br>Old Extra Prop Name str<br>Old Extra Internal Id uit                                                                                                    | LightingShaderPropertyShaderType<br>ing<br>ol<br>ing<br>it                                                | Default<br>Scene Root                              | ent Array1 Array2                        | BSLightingShaderProperty<br>Has Old Extra Data<br>Has Old Extra Data                                          | User Version > = 12<br>2.3<br>2.3<br>2.3                            |                        |
| ko betals<br>ame Ty<br>Skyrim Shader Type BS<br>Name Star<br>Has Old Extra Data bo<br>Old Extra Pop Name str<br>Old Extra Internal Id uii<br>Old Extra Internal Id uii                                                                                                    | LightingShaderPropertyShaderType<br>ing<br>ol<br>ing<br>it<br>ing                                         | Default<br>Scene Root<br>no<br>0                   | ent Arrayl Array2                        | BSLightingShaderProperty<br>Has Old Extra Data<br>Has Old Extra Data<br>Has Old Extra Data                    | User Version >= 12<br>2.3<br>2.3<br>2.3<br>2.3                      |                        |
| Act Details         Type         Stypin Shader Type         SS           Name         stat         Statistical States         States           Has Old Extra Porp Name         stat         Do         Old Extra Internal Id         uit           Old Extra String         stat         Unknown Ryte         by         Dif         States         States | LightingShaderPropertyShaderType<br>ol<br>ing<br>it<br>ing<br>te                                          | Default<br>Scene Root<br>no<br>0                   | ent Array1 Array2                        | BSLightingShaderProperty<br>Has Old Extra Data<br>Has Old Extra Data<br>Has Old Extra Data                    | User Version >= 12<br>2.3<br>2.3<br>2.3<br>2.3<br>2.3<br>2.3<br>2.3 |                        |
| ko belats tame Type BS Skyrim Shader Type BS Name Str Has Old Extra Pota bo Old Extra Pota Old Extra Pota Old Extra Internal Id Unknown Byte by Extra Data Re                                                                                                    | LightingShaderPropertyShaderType<br>ing<br>ol<br>ing<br>tt<br>te<br>foNExtraData>                         | Default<br>Scene Root<br>no<br>0<br>0<br>0<br>None | ent Array1 Array2                        | BSLightingShaderProperty<br>Has Old Extra Data<br>Has Old Extra Data<br>Has Old Extra Data<br>3.0             | User Version >= 12<br>2.3<br>2.3<br>2.3<br>2.3                      |                        |
| A Details         Y           Skyrim Shader Type         SS           Name         st           Hair Old Entra Data         bo           Old Extra Prop Name         st           Old Extra String         st           Unknown Byte         by           Data         Re           Num Extra Data         the                                             | LightingShaderPropertyShaderType<br>ing<br>ol<br>ing<br>tt<br>f <niextradata><br/>tt<br/>tt</niextradata> | Default<br>Scene Root<br>no<br>0<br>None<br>0      |                                          | BSLightingShaderProperty<br>Has Old Extra Data<br>Has Old Extra Data<br>Has Old Extra Data<br>3.0<br>10.0.1.0 | User Version >= 12<br>2.3<br>2.3<br>2.3<br>2.3<br>2.3<br>2.3<br>2.3 |                        |
| kk Detais<br>ame Type BS<br>Skyrim Shader Type BS<br>Name Str<br>Has Old Extra Pota bo<br>Old Extra Pota<br>Old Extra Pota<br>Unknown Byte by<br>Extra Data Re<br>Num Extra Data List er<br>Num Extra Data List Re                                                                                                    | LightingShaderPropertyShaderType<br>ing<br>ol<br>ing<br>tt<br>te<br>foNExtraData>                         | Default<br>Scene Root<br>no<br>0<br>0<br>0<br>None | ent Arrayl Array2<br>Num Extra Data List | BSLightingShaderProperty<br>Has Old Extra Data<br>Has Old Extra Data<br>Has Old Extra Data<br>3.0             | User Version >= 12<br>2.3<br>2.3<br>2.3<br>2.3<br>2.3<br>2.3<br>2.3 |                        |

Now open your (382 NiNode – OmniO1). Take note of the number right underneath of that, the (14 NiTextureEffect), as you will need that number again.

|                                                   |                                             |            | charact  | er.nif - NifSkope |                                          |                     |                                              | _ 8 ×                        |
|---------------------------------------------------|---------------------------------------------|------------|----------|-------------------|------------------------------------------|---------------------|----------------------------------------------|------------------------------|
| File View Render Spells Help                      |                                             |            |          |                   |                                          |                     |                                              |                              |
| Load bow\character.nif                            | Save As                                     |            | 0        | • • •             | 🦔 🖉 🧤 🕴 🔷 🖉                              | Reset Block Details | Interactive Help Block Li                    | st Block Details KFM Inspect |
| Block List                                        |                                             |            | 8 ×      |                   |                                          | •                   |                                              |                              |
| Name                                              |                                             | Value      |          |                   |                                          |                     |                                              |                              |
| 4 0 NiNode                                        |                                             | Scene Root |          |                   |                                          |                     |                                              |                              |
| 1 NiVertexColorProperty                           |                                             |            |          |                   |                                          | -                   |                                              |                              |
| 2 NiZBufferProperty                               |                                             |            |          |                   |                                          |                     |                                              |                              |
| > 3 NiNode                                        |                                             | male_basic |          |                   |                                          |                     |                                              |                              |
| 16 NiNode                                         |                                             | weapon     |          |                   |                                          |                     |                                              |                              |
| 20 NiNode                                         |                                             | Bip01      |          |                   |                                          | 8                   | L.                                           |                              |
| ▲ 382 NiNode                                      |                                             | Omni01     |          |                   |                                          |                     |                                              |                              |
| 14 NiTextureEffect                                |                                             |            |          |                   |                                          |                     | A                                            |                              |
| 383 NiAmbientLight                                |                                             | <b>?</b>   |          |                   |                                          |                     |                                              |                              |
| 3                                                 |                                             | •          |          |                   | - Co.                                    | A CONTRACTOR        |                                              |                              |
|                                                   |                                             |            |          |                   | 10.1                                     | 1 8                 |                                              |                              |
|                                                   |                                             |            |          |                   |                                          | Alter and           |                                              |                              |
|                                                   |                                             |            |          |                   | 4                                        |                     | 1                                            |                              |
|                                                   |                                             |            |          |                   | - N - F                                  |                     |                                              |                              |
|                                                   |                                             |            |          |                   | - 3-1                                    | - 11                | 5 AT 1                                       |                              |
|                                                   |                                             |            |          |                   | <i>6</i>                                 |                     | 1 30                                         |                              |
|                                                   |                                             |            |          |                   |                                          |                     |                                              |                              |
|                                                   |                                             |            |          |                   | - (B)                                    |                     |                                              |                              |
|                                                   |                                             |            |          |                   |                                          |                     |                                              |                              |
|                                                   |                                             |            |          |                   | EX COLOR                                 |                     | <u>R</u>                                     |                              |
|                                                   |                                             |            |          |                   | AN AN AN AN AN AN AN AN AN AN AN AN AN A | <u>\ /1</u>         | See.                                         |                              |
|                                                   |                                             |            |          |                   |                                          | ┡╋╋╋                |                                              |                              |
|                                                   |                                             |            |          |                   |                                          |                     |                                              | -                            |
|                                                   |                                             |            |          |                   |                                          |                     |                                              |                              |
|                                                   |                                             |            |          |                   |                                          |                     |                                              |                              |
|                                                   |                                             |            |          |                   |                                          |                     |                                              |                              |
|                                                   |                                             |            |          |                   |                                          |                     |                                              |                              |
|                                                   |                                             |            |          |                   |                                          |                     |                                              |                              |
|                                                   |                                             |            |          |                   |                                          |                     |                                              |                              |
|                                                   |                                             |            |          |                   |                                          |                     |                                              |                              |
|                                                   |                                             |            |          |                   |                                          |                     |                                              |                              |
|                                                   |                                             |            |          |                   |                                          |                     |                                              |                              |
|                                                   |                                             |            |          |                   |                                          |                     |                                              |                              |
|                                                   |                                             |            |          |                   |                                          |                     |                                              |                              |
| <                                                 |                                             |            | >        |                   |                                          |                     |                                              |                              |
| Block Details                                     |                                             |            |          |                   |                                          |                     |                                              | ₽×                           |
| Name                                              | Туре                                        | Value      | Argument | Array1 Array2     | Condition                                | since               | until Version Condition                      | ^                            |
| Num Properties                                    | uint                                        | 0          | gamen    | Antija            |                                          |                     | ((Version < 20.2.0.1                         |                              |
| Properties                                        | Ref <niproperty></niproperty>               | 6gg        |          | Num Properties    |                                          |                     | ((Version < 20.2.0.1<br>((Version < 20.2.0.1 |                              |
| Unknown 1                                         | uint                                        |            |          | 4                 |                                          |                     | ((version < 20.2.0.)                         | J                            |
| Unknown 1<br>Unknown 2                            |                                             | 0          |          | 4                 |                                          |                     |                                              |                              |
| Has Bounding Box                                  | byte<br>bool                                |            |          |                   |                                          | 3.0                 | 1.2.2.0                                      |                              |
| Bounding Box     Bounding Box                     | BoundingBox                                 | no         |          |                   | Has Bounding Box                         | 3.0 4               | 1.2.2.0                                      |                              |
| Collision Object                                  | BoundingBox                                 |            |          |                   | mas bounding box                         | 10.0.1.0            | 12.2.0                                       |                              |
| Collision Object                                  | Ref <nicollisionobject></nicollisionobject> | None       |          |                   |                                          | 10.0.1.0            |                                              |                              |
| Num Children Children                             | uint<br>D-C-NUAVOL-1-1-                     | 1          |          | New Children      |                                          |                     |                                              |                              |
| <ul> <li>Children</li> <li>Num Effects</li> </ul> | Ref <niavobject></niavobject>               | 62<br>0    |          | Num Children      |                                          |                     |                                              |                              |
|                                                   | uint<br>D-C-NID                             |            |          | Muser Effects     |                                          |                     |                                              |                              |
| Effects                                           | Ref <nidynamiceffect></nidynamiceffect>     | 62         |          | Num Effects       |                                          |                     |                                              | v                            |

Click on your "Crossbow" to open up your Branches, and High Light the (142 NiNode – Crossbow). Keep this High Lighted, and go to your "Block Details", from there, scroll down to "Effects".

|                              |                                             |                   | charact  | er.nif - NifSkope |                  |                                       |                                       | - 0                   |
|------------------------------|---------------------------------------------|-------------------|----------|-------------------|------------------|---------------------------------------|---------------------------------------|-----------------------|
| File View Render Spells      |                                             |                   |          |                   |                  |                                       |                                       |                       |
| Load bow\character.nif bow\c | haracter.nif Save As  0.000                 |                   | 0        | M 🔹 🗸             | 👝 👁 🗢 🕴 📲 🥪 🛛    | Reset Block Details                   | Interactive Help Block List B         | lock Details KFM Insp |
| lock List                    |                                             |                   | Ð×       |                   |                  | •                                     |                                       |                       |
| lame                         |                                             | Value             | ^        |                   |                  |                                       |                                       |                       |
| 4 24 NiNode                  |                                             | Bip01 Spine1      |          |                   |                  |                                       |                                       |                       |
| 4 25 NiNode                  |                                             | Bip01 Neck        |          |                   |                  | -                                     |                                       |                       |
| 26 NiNe                      | ode                                         | Bip01 Head        |          |                   |                  |                                       |                                       |                       |
| ▷ 30 NiN                     | ode                                         | Bip01 L Clavicle  |          |                   |                  |                                       |                                       |                       |
| 4 98 NiN                     | ode                                         | Bip01 R Clavicle  |          |                   |                  | and the second                        |                                       |                       |
| ⊿ <u>99</u> 1                | NiNode                                      | Bip01 R UpperArm  |          |                   |                  |                                       |                                       |                       |
|                              | 100 NiNode                                  | Bip01 R Forearm   |          |                   |                  |                                       |                                       |                       |
|                              | 4 101 NiNode                                | Bip01 R Hand      |          |                   |                  |                                       |                                       |                       |
|                              | 102 NiNode                                  | Bip01 R Finger0   |          |                   |                  |                                       | 2 L. ]                                |                       |
|                              | 110 NiNode                                  | Bip01 R Finger1   |          |                   |                  |                                       | 1774                                  |                       |
|                              | 118 NiNode                                  | Dummy_right_hand  |          |                   |                  | 1 St                                  |                                       |                       |
|                              | 119 NiNode                                  | gun_right         |          |                   | 10               | In land                               |                                       |                       |
|                              | > 124 NiNode                                | grenade_launcher  |          |                   |                  |                                       | 12                                    |                       |
|                              | > 129 NiNode                                | machine_gun       |          |                   |                  |                                       |                                       |                       |
|                              | ▲ 134 NiNode                                | pistol            |          |                   | 1.1              |                                       | 1 1 1 1 1 1 1 1 1 1 1 1 1 1 1 1 1 1 1 |                       |
|                              | 135 NiTriShape                              | Editable Mesh_10  |          |                   |                  |                                       | 8.34                                  |                       |
|                              | ▲ 142 NiNode                                | Crossbow          |          |                   |                  | · · · · · · · · · · · · · · · · · · · | ) U                                   |                       |
|                              | 143 NiNode                                  | Arrow_tip         |          |                   | 1                | 100                                   | 5                                     |                       |
|                              | 154 NiTriShape                              | Editable Mesh 12  |          |                   | -                |                                       | -                                     |                       |
|                              | 159 NiTextureEffect                         | Omni01            |          |                   |                  |                                       |                                       |                       |
|                              | 14 NiTextureEffect                          |                   |          |                   |                  |                                       |                                       |                       |
|                              | 161 NiNode                                  | grenede_hand      |          |                   |                  |                                       | -                                     |                       |
|                              | 166 NiNode                                  | grenede_hand01    |          |                   |                  |                                       |                                       |                       |
|                              | 171 NiNode                                  | knife hand        |          |                   |                  |                                       |                                       |                       |
|                              | 176 NiTriShape                              | Biped Object 13   |          |                   |                  |                                       |                                       |                       |
|                              | 179 NiNode                                  | arm pouch 2       |          |                   |                  |                                       |                                       |                       |
|                              | 184 NiTriShape                              | Biped Object 14   |          |                   |                  |                                       |                                       |                       |
| Þ                            | 187 NiTriShape                              | Biped Object 15   |          |                   |                  |                                       |                                       |                       |
|                              | NiTriShape                                  | Biped Object 16   |          |                   |                  |                                       |                                       |                       |
| 193 NiT                      |                                             | Biped Object_17   |          |                   |                  |                                       |                                       |                       |
| 196 NiNode                   |                                             | HK_MP5N_back      |          |                   |                  |                                       |                                       |                       |
| 201 NiNode                   |                                             | flam thrower back |          |                   |                  |                                       |                                       |                       |
| 206 NiNod                    |                                             | shotgun_back      |          |                   |                  |                                       |                                       |                       |
| 5 211 NiNed                  | •                                           | machine own hack  | ~        |                   |                  |                                       |                                       |                       |
| ock Details                  |                                             |                   | · ·      |                   |                  |                                       |                                       |                       |
| lame                         | Tree                                        | Value             | A        | A                 | rray2 Condition  |                                       | ntil Version Condition                |                       |
|                              | Туре                                        |                   | Argument | Array1 Ar         | rrayz Condition  | since u                               |                                       |                       |
| Num Properties               | uint                                        | 0                 |          |                   |                  |                                       | ((Version < 20.2.0.7)                 |                       |
| Properties                   | Ref <niproperty></niproperty>               | 62                |          | Num Properties    |                  |                                       | ((Version < 20.2.0.7)                 |                       |
| Unknown 1                    | uint                                        |                   |          | 4                 |                  | 2.                                    |                                       |                       |
| Unknown 2                    | byte                                        | 0                 |          |                   |                  | 2.                                    |                                       |                       |
| Has Bounding Box             | bool                                        | no                |          |                   |                  |                                       | 2.2.0                                 |                       |
| Bounding Box                 | BoundingBox                                 |                   |          |                   | Has Bounding Box |                                       | 2.2.0                                 |                       |
| Collision Object             | Ref <nicollisionobject></nicollisionobject> | None              |          |                   |                  | 10.0.1.0                              |                                       |                       |
| Num Children                 | uint                                        | 2                 |          |                   |                  |                                       |                                       |                       |
| Children                     | Ref <niavobject></niavobject>               | 62                |          | Num Children      |                  |                                       |                                       |                       |
| Num Effects<br>Effects       | uint                                        | 1                 |          |                   |                  |                                       |                                       |                       |
|                              | Ref <nidynamiceffect></nidynamiceffect>     | 60                |          | Num Effects       |                  |                                       |                                       |                       |

|                              |                                             |                                  | charact  | er.nif - NifSkope |        |                  |                |            |                              | -               |         |
|------------------------------|---------------------------------------------|----------------------------------|----------|-------------------|--------|------------------|----------------|------------|------------------------------|-----------------|---------|
| File View Render Spells      |                                             |                                  |          |                   |        |                  |                |            |                              |                 |         |
| Load bow\character.nif bow\d | haracter.nif Save As 🕨 0.000                |                                  | 0        | •                 | •      | 🏝 🕾 🧤 🕂 🗣 💽      | Reset Block De | tails Inte | eractive Help Block List Blo | ock Details KFM | Inspect |
| ock List                     |                                             |                                  | ēΧ       |                   |        |                  | •              |            |                              |                 |         |
| lame                         |                                             | Value                            | ^        |                   |        |                  |                |            |                              |                 |         |
| ▲ 24 NiNode                  |                                             | Bip01 Spine1                     |          |                   |        |                  |                |            |                              |                 |         |
| 4 25 NiNode                  |                                             | Bip01 Neck                       |          |                   |        |                  |                |            |                              |                 |         |
| 26 NiNe                      | ode                                         | Bip01 Head                       |          |                   |        |                  |                | ۶          |                              |                 |         |
| > 30 NiNe                    | ode                                         | Bip01 L Clavicle                 |          |                   |        |                  | NEV.           |            |                              |                 |         |
| ▲ 98 NiNe                    | ode                                         | Bip01 R Clavicle                 |          |                   |        |                  |                | 1.00       |                              |                 |         |
| 4 99 1                       | NiNode                                      | Bip01 R UpperArm                 |          |                   |        |                  | the state      |            |                              |                 |         |
| 4                            | 100 NiNode                                  | Bip01 R Forearm                  |          |                   |        |                  | 0.11           |            |                              |                 |         |
|                              | ▲ 101 NiNode                                | Bip01 R Hand                     |          |                   |        |                  |                | A COL      |                              |                 |         |
|                              | 102 NiNode                                  | Bip01 R Finger0                  |          |                   |        | 21               |                |            |                              |                 |         |
|                              | 110 NiNode                                  | Bip01 R Finger1                  |          |                   |        | 2                | 15 1 1 1 1     |            |                              |                 |         |
|                              | 4 118 NiNode                                | Dummy_right_hand                 |          |                   |        |                  |                |            |                              |                 |         |
|                              | 119 NiNode                                  | gun_right                        |          |                   |        | 2.2              | ATT.           | 315        |                              |                 |         |
|                              | 124 NiNode                                  | grenade_launcher                 |          |                   |        |                  |                |            |                              |                 |         |
|                              | 129 NiNode                                  | machine_gun                      |          |                   |        | S. N. J.         |                | 8 .        |                              |                 |         |
|                              | ▲ 134 NiNode                                | pistol                           |          |                   |        |                  | - 11           |            |                              |                 |         |
|                              | 135 NiTriShape                              | Editable Mesh_10                 |          |                   |        |                  | 1              |            |                              |                 |         |
|                              | 4 142 NiNode                                | Crossbow                         |          |                   |        |                  | 4 M            | E.         |                              |                 |         |
|                              | 143 NiNode                                  | Arrow_tip                        |          |                   |        | (8               |                | 100        |                              |                 |         |
|                              | 154 NiTriShape                              | Editable Mesh_12                 |          |                   |        | dia ta           |                |            |                              |                 |         |
|                              | 159 NiTextureEffect                         | Omni01                           |          |                   |        | 100              | A A            | 12         |                              |                 |         |
|                              | 14 NiTextureEffect                          |                                  |          |                   |        |                  | 1/1            | Beer a     |                              |                 |         |
|                              | 161 NiNode                                  | grenede_hand                     |          |                   |        |                  | 444            |            |                              |                 |         |
|                              | 166 NiNode                                  | grenede_hand01                   |          |                   |        |                  |                |            |                              |                 |         |
|                              | 171 NiNode                                  | knife_hand                       |          |                   |        |                  |                |            |                              |                 |         |
|                              | 176 NiTriShape                              | Biped Object_13                  |          |                   |        |                  |                |            |                              |                 |         |
|                              | 179 NiNode                                  | arm_pouch_2                      |          |                   |        |                  |                |            |                              |                 |         |
|                              | 184 NiTriShape                              | Biped Object_14                  |          |                   |        |                  |                |            |                              |                 |         |
|                              | 187 NiTriShape                              | Biped Object_15                  |          |                   |        |                  |                |            |                              |                 |         |
|                              | NiTriShape                                  | Biped Object_16                  |          |                   |        |                  | •              | 5          |                              |                 |         |
| 193 NiT                      |                                             | Biped Object_17                  |          |                   |        |                  |                |            |                              |                 |         |
| 196 NiNode                   |                                             | HK_MP5N_back                     |          |                   |        |                  |                |            |                              |                 |         |
| 201 NiNode                   |                                             | flam_thrower_back                |          |                   |        |                  |                |            |                              |                 |         |
| 206 NiNode<br>211 NiNode     |                                             | shotgun_back<br>machine.cup.back | ~        |                   |        |                  |                |            |                              |                 |         |
|                              | _                                           |                                  | >        |                   |        |                  |                |            |                              |                 |         |
| ock Details                  |                                             |                                  |          |                   |        |                  |                |            |                              |                 | ć       |
| ame                          | Туре                                        | Value                            | Argument | Array1            | Array2 | Condition        | since          | until      | Version Condition            |                 |         |
| Properties                   | Ref <niproperty></niproperty>               | 82                               | -        | Num Properties    |        |                  |                |            | ((Version < 20.2.0.7)        |                 |         |
| Unknown 1                    | uint                                        |                                  |          | 4                 |        |                  |                | 2.3        | (( - 2. Sient - Leizien/ Jin |                 |         |
| Unknown 2                    | byte                                        | 0                                |          |                   |        |                  |                | 2.3        |                              |                 |         |
| Has Bounding Box             | bool                                        | no                               |          |                   |        |                  | 3.0            | 4.2.2.0    |                              |                 |         |
| Bounding Box                 | BoundingBox                                 |                                  |          |                   |        | Has Bounding Box | 3.0            | 4.2.2.0    |                              |                 |         |
| Collision Object             | Ref <nicollisionobject></nicollisionobject> | None                             |          |                   |        |                  | 10.0.1.0       |            |                              |                 |         |
| Num Children                 | uint                                        | 2                                |          |                   |        |                  | 20101210       |            |                              |                 |         |
| Children                     | Ref <niavobject></niavobject>               | 69                               |          | Num Children      |        |                  |                |            |                              |                 |         |
| Num Effects                  | uint                                        | 1                                |          |                   |        |                  |                |            |                              |                 |         |
| Effects                      | Ref <nidynamiceffect></nidynamiceffect>     | ŝ.                               |          | Num Effects       |        |                  |                |            |                              |                 |         |
| Effects                      | Ref <nidynamiceffect></nidynamiceffect>     | (2 159 (Omni01)                  |          |                   |        |                  |                |            |                              |                 |         |

The High Lighted Line says "159 (Omni01)". This is where the (14 NiTextureEffect) is needed. Double Click on the "159", and then replace it with the "14".

Save the Skope, and you will notice that a new line has appeared. Right Click on this line: Click on: Block > Remove Branch

|                                       |                                             |            | charac      | ter.nif - NifSkope |            |                  |                    |                             | _ 8 ×                       |
|---------------------------------------|---------------------------------------------|------------|-------------|--------------------|------------|------------------|--------------------|-----------------------------|-----------------------------|
| File View Render Spells Help          |                                             |            |             |                    |            |                  |                    |                             |                             |
| Load bow\character.nif bow/character. | nif Save As                                 |            | 0           | - 14               | <b>A A</b> | 👁 🖣 🕂 🥃 F        | eret Block Details | Interactive Help Block List | Plack Dataila KEM Inspect   |
|                                       | nit Save As                                 |            |             |                    |            |                  | caet block betalla | Interactive help block est  | block Details 10111 Inspect |
| Block List                            |                                             |            | 8 ×         |                    |            |                  | •                  |                             |                             |
|                                       |                                             | Value      |             |                    |            |                  |                    |                             |                             |
| iNode                                 |                                             | Scene Root |             |                    |            |                  |                    |                             |                             |
| NiTextureEffect                       |                                             | Omni01     | Transform + |                    |            |                  | -                  |                             |                             |
|                                       |                                             |            | File Offset |                    |            |                  | <b>1</b>           |                             |                             |
|                                       |                                             |            | Block >     | Insert             |            |                  |                    |                             |                             |
|                                       |                                             |            | Node +      | 1                  |            |                  |                    |                             |                             |
|                                       |                                             |            | Node        | Remove             |            |                  |                    |                             |                             |
|                                       |                                             |            |             | Сору               |            |                  |                    |                             |                             |
|                                       |                                             |            |             | Copy Branch        | Ctrl+C     |                  |                    |                             |                             |
|                                       |                                             |            |             | Remove Branch      | Ctrl+Del   |                  |                    |                             |                             |
|                                       |                                             |            |             | L                  |            |                  |                    |                             |                             |
|                                       |                                             |            |             | Move Up            | Ctrl+Up    | 11               | ET TI              |                             |                             |
|                                       |                                             |            |             | Move Down          | Ctrl+Down  |                  |                    |                             |                             |
|                                       |                                             |            |             | Crop To Branch     |            | 1. 200           | in the             |                             |                             |
|                                       |                                             |            |             |                    |            |                  |                    | A 22                        |                             |
|                                       |                                             |            |             | Convert            |            |                  |                    | u u                         |                             |
|                                       |                                             |            |             | Duplicate          |            | 1                |                    |                             |                             |
|                                       |                                             |            |             | Duplicate Branch   |            |                  |                    |                             |                             |
|                                       |                                             |            |             | Sort By Name       |            |                  |                    |                             |                             |
|                                       |                                             |            |             | SOIL By Name       |            |                  |                    |                             |                             |
|                                       |                                             |            |             |                    |            | *                |                    |                             |                             |
|                                       |                                             |            |             |                    |            |                  |                    |                             |                             |
|                                       |                                             |            |             |                    |            |                  |                    |                             |                             |
|                                       |                                             |            |             |                    |            |                  |                    |                             |                             |
|                                       |                                             |            |             |                    |            |                  |                    |                             |                             |
|                                       |                                             |            |             |                    |            |                  |                    |                             |                             |
|                                       |                                             |            |             |                    |            |                  |                    |                             |                             |
|                                       |                                             |            |             |                    |            |                  |                    |                             |                             |
|                                       |                                             |            |             |                    |            |                  |                    |                             |                             |
|                                       |                                             |            |             |                    |            |                  |                    |                             |                             |
|                                       |                                             |            |             |                    |            |                  |                    |                             |                             |
| <                                     |                                             |            | >           |                    |            |                  |                    |                             |                             |
| Block Details                         |                                             |            |             |                    |            |                  |                    |                             | ₽×                          |
| Name                                  | Туре                                        | Value      | Argument    | Array1             | Array2     | Condition        | since ur           | til Version Condition       | ^                           |
| Properties                            | Ref <niproperty></niproperty>               | 69         |             | Num Properties     |            |                  |                    | ((Version < 20.2.0.7)       |                             |
| Unknown 1                             | uint                                        |            |             | 4                  |            |                  | 2.3                |                             |                             |
| Unknown 2                             | byte                                        | 0          |             |                    |            |                  | 2.3                |                             |                             |
| Has Bounding Box                      | bool                                        | no         |             |                    |            |                  |                    | 2.2.0                       |                             |
| Bounding Box                          | BoundingBox                                 |            |             |                    |            | Has Bounding Box | 3.0 4.2            | 2.2.0                       |                             |
| Collision Object                      | Ref <nicollisionobject></nicollisionobject> | None       |             |                    |            |                  | 10.0.1.0           |                             |                             |
| Switch State                          | bool                                        | no         |             |                    |            |                  | 10.1.0.106         |                             |                             |
| Num Affected Node List Pointers       | uint                                        | 0          |             |                    |            |                  | 4.0                | 0.0.2                       |                             |
| Num Affected Nodes                    | uint                                        | 0          |             | Num Affected M.    |            |                  | 10.1.0.0           | 0.0                         |                             |
| Affected Node List Pointers           | uint<br>Ref <niavobject></niavobject>       | 89         |             | Num Affected Node  |            |                  |                    | 0.0.2                       |                             |
| Affected Nodes                        | rer< iniA/Object>                           | S2         |             | Num Affected Nodes |            |                  | 10.1.0.0           |                             | U                           |

As a reminder, go back and unhide the other Weapons that are in the Right Hand. Save the Skope, and you should be good to go.